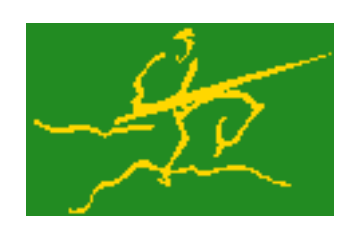

# C interfaces to GALAHAD ARC

Jari Fowkes and Nick Gould STFC Rutherford Appleton Laboratory Sat Mar 26 2022

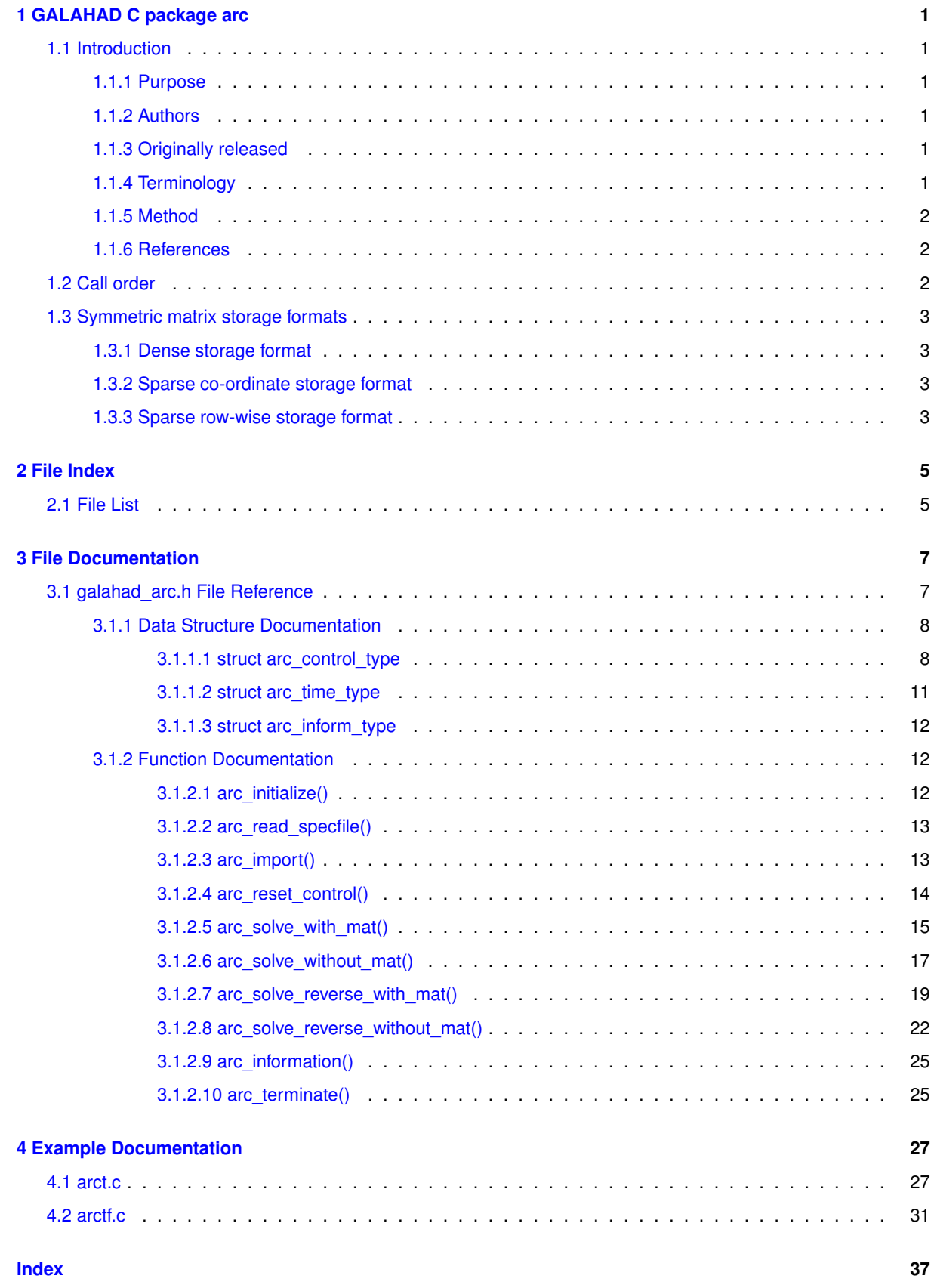

# <span id="page-4-0"></span>**Chapter 1**

# **GALAHAD C package arc**

# <span id="page-4-1"></span>**1.1 Introduction**

# <span id="page-4-2"></span>**1.1.1 Purpose**

The arc package uses a **regularization method to find a (local) unconstrained minimizer of a differentiable objective function**  $f(x)$  of many variables x. The method offers the choice of direct and iterative solution of the key regularization subproblems, and is most suitable for large problems. First derivatives are required, and if second derivatives can be calculated, they will be exploited—if the product of second derivatives with a vector may be found, but not the derivatives themselves, that may also be exploited.

### <span id="page-4-3"></span>**1.1.2 Authors**

N. I. M. Gould, STFC-Rutherford Appleton Laboratory, England, and M. Porcelli, University of Bologna, Italy.

C interface, additionally J. Fowkes, STFC-Rutherford Appleton Laboratory.

#### <span id="page-4-4"></span>**1.1.3 Originally released**

May 2011, C interface August 2021.

### <span id="page-4-5"></span>**1.1.4 Terminology**

The *gradient*  $\nabla_x f(x)$  of  $f(x)$  is the vector whose  $i$ -th component is  $\partial f(x)/\partial x_i$ . The *Hessian*  $\nabla_{xx} f(x)$  of  $f(x)$ is the symmetric matrix whose  $i,j$ -th entry is  $\partial^2 f(x)/\partial x_i\partial x_j.$  The Hessian is *sparse* if a significant and useful proportion of the entries are universally zero.

<span id="page-5-0"></span>An adaptive cubic regularization method is used. In this, an improvement to a current estimate of the required minimizer,  $x_k$  is sought by computing a step  $s_k$ . The step is chosen to approximately minimize a model  $m_k(s)$  of  $f(x_k+s)$  that includes a weighted term  $\sigma_k\|s_k\|^3$  for some specified positive weight  $\sigma_k.$  The quality of the resulting step  $s_k$  is assessed by computing the "ratio"  $(f(x_k) - f(x_k + s_k))/(m_k(0) - m_k(s_k))$ . The step is deemed to have succeeded if the ratio exceeds a given  $\eta_s > 0$ , and in this case  $x_{k+1} = x_k + s_k$ . Otherwise  $x_{k+1} = x_k$ , and the weight is increased by powers of a given increase factor up to a given limit. If the ratio is larger than  $\eta_v \ge \eta_d$ , the weight will be decreased by powers of a given decrease factor again up to a given limit. The method will terminate as soon as  $\|\nabla_x f(x_k)\|$  is smaller than a specified value.

Either linear or quadratic models  $m_k(s)$  may be used. The former will be taken as the first two terms  $f(x_k) + s^T \nabla_x f(x_k)$  of a Taylor series about  $x_k$ , while the latter uses an approximation to the first three terms  $f(x_k)+s^T\nabla_xf(x_k)+\frac{1}{2}s^TB_ks$ , for which  $B_k$  is a symmetric approximation to the Hessian  $\nabla_{xx}f(x_k)$ ; possible approximations include the true Hessian, limited-memory secant and sparsity approximations and a scaled identity matrix. Normally a two-norm regularization will be used, but this may change if preconditioning is employed.

An approximate minimizer of the cubic model is found using either a direct approach involving factorization or an iterative (conjugate-gradient/Lanczos) approach based on approximations to the required solution from a so-called Krlov subspace. The direct approach is based on the knowledge that the required solution satisfies the linear system of equations  $(B_k + \lambda_k I)s_k = -\nabla_x f(x_k)$  involving a scalar Lagrange multiplier  $\lambda_k$ . This multiplier is found by uni-variate root finding, using a safeguarded Newton-like process, by the GALAHAD packages RQS or DPS (depending on the norm chosen). The iterative approach uses the GALAHAD packag GLRT, and is best accelerated by preconditioning with good approximations to  $B_k$  using GALAHAD's PSLS. The iterative approach has the advantage that only matrix-vector products  $B_k v$  are required, and thus  $B_k$  is not required explicitly. However when factorizations of  $B_k$  are possible, the direct approach is often more efficient.

#### <span id="page-5-1"></span>**1.1.6 References**

The generic adaptive cubic regularization method is described in detail in

C. Cartis, N. I. M. Gould and Ph. L. Toint, `'Adaptive cubic regularisation methods for unconstrained optimization. Part I: motivation, convergence and numerical results" Mathematical Programming 127(2) (2011) 245-295,

and uses `'tricks'' as suggested in

N. I. M. Gould, M. Porcelli and Ph. L. Toint, `'Updating the regularization parameter in the adaptive cubic regularization algorithm''. Computational Optimization and Applications 53(1) (2012) 1-22.

## <span id="page-5-2"></span>**1.2 Call order**

To solve a given problem, functions from the arc package must be called in the following order:

- [arc\\_initialize](#page-15-3) provide default control parameters and set up initial data structures
- arc read specfile (optional) override control values by reading replacement values from a file
- [arc\\_import](#page-16-3) set up problem data structures and fixed values
- [arc\\_reset\\_control](#page-17-1) (optional) possibly change control parameters if a sequence of problems are being solved
- solve the problem by calling one of
	- **–** [arc\\_solve\\_with\\_mat](#page-18-1) solve using function calls to evaluate function, gradient and Hessian values
- **–** [arc\\_solve\\_without\\_mat](#page-20-1) solve using function calls to evaluate function and gradient values and Hessianvector products
- **–** [arc\\_solve\\_reverse\\_with\\_mat](#page-22-1) solve returning to the calling program to obtain function, gradient and Hessian values, or
- **–** [arc\\_solve\\_reverse\\_without\\_mat](#page-24-0) solve returning to the calling prorgram to obtain function and gradient values and Hessian-vector products
- arc information (optional) recover information about the solution and solution process
- <span id="page-6-4"></span>• [arc\\_terminate](#page-28-2) - deallocate data structures

See Section [4.1](#page-30-1) for examples of use.

# <span id="page-6-0"></span>**1.3 Symmetric matrix storage formats**

The symmetric n by n matrix  $H = \nabla_{xx} f$  may be presented and stored in a variety of formats. But crucially symmetry is exploited by only storing values from the lower triangular part (i.e, those entries that lie on or below the leading diagonal).

Both C-style (0 based) and fortran-style (1-based) indexing is allowed. Choose control.f\_indexing as false for C style and true for fortran style; the discussion below presumes C style, but add 1 to indices for the corresponding fortran version.

Wrappers will automatically convert between 0-based (C) and 1-based (fortran) array indexing, so may be used transparently from C. This conversion involves both time and memory overheads that may be avoided by supplying data that is already stored using 1-based indexing.

#### <span id="page-6-1"></span>**1.3.1 Dense storage format**

The matrix  $H$  is stored as a compact dense matrix by rows, that is, the values of the entries of each row in turn are stored in order within an appropriate real one-dimensional array. Since  $H$  is symmetric, only the lower triangular part (that is the part  $H_{ij}$  for  $0 \le j \le i \le n-1$ ) need be held. In this case the lower triangle should be stored by rows, that is component  $i * i/2 + j$  of the storage array H\_val will hold the value  $H_{ij}$  (and, by symmetry,  $H_{ji}$ ) for  $0 \leq j \leq i \leq n-1$ .

#### <span id="page-6-2"></span>**1.3.2 Sparse co-ordinate storage format**

Only the nonzero entries of the matrices are stored. For the l-th entry,  $0 \le l \le ne-1$ , of H, its row index i, column index j and value  $H_{ii}$ ,  $0 \le j \le i \le n-1$ , are stored as the l-th components of the integer arrays H row and H col and real array H val, respectively, while the number of nonzeros is recorded as H ne = ne. Note that only the entries in the lower triangle should be stored.

#### <span id="page-6-3"></span>**1.3.3 Sparse row-wise storage format**

Again only the nonzero entries are stored, but this time they are ordered so that those in row i appear directly before those in row i+1. For the i-th row of  $H$  the i-th component of the integer array H\_ptr holds the position of the first entry in this row, while H\_ptr(n) holds the total number of entries plus one. The column indices j,  $0 \leq j \leq i$ , and values  $H_{ij}$  of the entries in the i-th row are stored in components  $I = H_ptr(i), \ldots, H_ptr(i+1)-1$  of the integer array H\_col, and real array H\_val, respectively. Note that as before only the entries in the lower triangle should be stored. For sparse matrices, this scheme almost always requires less storage than its predecessor.

# <span id="page-8-0"></span>**Chapter 2**

# **File Index**

# <span id="page-8-1"></span>**2.1 File List**

Here is a list of all files with brief descriptions:

[galahad\\_arc.h](#page-10-1) . . . . . . . . . . . . . . . . . . . . . . . . . . . . . . . . . . . . . . . . . . . . . . . . [7](#page-10-1)

# <span id="page-10-2"></span><span id="page-10-0"></span>**Chapter 3**

# **File Documentation**

## <span id="page-10-1"></span>**3.1 galahad\_arc.h File Reference**

```
#include <stdbool.h>
#include "galahad_precision.h"
#include "galahad_rqs.h"
#include "galahad_glrt.h"
#include "galahad_dps.h"
#include "galahad_psls.h"
#include "galahad_lms.h"
#include "galahad_sha.h"
```
#### **Data Structures**

- struct [arc\\_control\\_type](#page-11-1)
- struct [arc\\_time\\_type](#page-14-1)
- struct [arc\\_inform\\_type](#page-14-2)

#### **Functions**

- void [arc\\_initialize](#page-15-3) (void ∗∗data, struct [arc\\_control\\_type](#page-11-1) ∗control, int ∗status)
- void [arc\\_read\\_specfile](#page-16-2) (struct [arc\\_control\\_type](#page-11-1) \*control, const char specfile[])
- void [arc\\_import](#page-16-3) (struct [arc\\_control\\_type](#page-11-1) ∗control, void ∗∗data, int ∗status, int n, const char H\_type[ ], int ne, const int H\_row[ ], const int H\_col[ ], const int H\_ptr[ ])
- void [arc\\_reset\\_control](#page-17-1) (struct [arc\\_control\\_type](#page-11-1) ∗control, void ∗∗data, int ∗status)
- void [arc\\_solve\\_with\\_mat](#page-18-1) (void ∗∗data, void ∗userdata, int ∗status, int n, real\_wp\_ x[ ], real\_wp\_ g[ ], int ne, int(∗eval\_f)(int, const real\_wp\_[ ], real\_wp\_ ∗, const void ∗), int(∗eval\_g)(int, const real\_wp\_[ ], real\_wp\_←- [], const void ∗), int(\*eval\_h)(int, int, const real\_wp\_[], real\_wp\_[], const void ∗), int(\*eval\_prec)(int, const real\_wp\_[ ], real\_wp\_[ ], const real\_wp\_[ ], const void ∗))
- void [arc\\_solve\\_without\\_mat](#page-20-1) (void ∗∗data, void ∗userdata, int ∗status, int n, real\_wp\_ x[ ], real\_wp\_ g[ ], int(∗eval\_f)(int, const real\_wp\_[ ], real\_wp\_ ∗, const void ∗), int(∗eval\_g)(int, const real\_wp\_[ ], real\_wp\_←- [], const void \*), int(\*eval\_hprod)(int, const real\_wp\_[], real\_wp\_[], const real\_wp\_[], bool, const void \*), int(∗eval\_prec)(int, const real\_wp\_[ ], real\_wp\_[ ], const real\_wp\_[ ], const void ∗))
- void [arc\\_solve\\_reverse\\_with\\_mat](#page-22-1) (void ∗∗data, int ∗status, int ∗eval\_status, int n, real\_wp\_ x[ ], real\_wp\_ f, real wp\_ g[ ], int ne, real wp\_ H\_val[ ], const real wp\_ u[ ], real\_wp\_ v[ ])
- void [arc\\_solve\\_reverse\\_without\\_mat](#page-24-0) (void ∗∗data, int ∗status, int ∗eval\_status, int n, real\_wp x[ ], real\_wp← f, real wp\_g[ ], real wp\_u[ ], real wp\_v[ ])
- void [arc\\_information](#page-27-0) (void ∗∗data, struct [arc\\_inform\\_type](#page-14-2) ∗inform, int ∗status)
- void [arc\\_terminate](#page-28-2) (void ∗∗data, struct [arc\\_control\\_type](#page-11-1) ∗control, struct [arc\\_inform\\_type](#page-14-2) ∗inform)

# <span id="page-11-2"></span><span id="page-11-0"></span>**3.1.1 Data Structure Documentation**

## <span id="page-11-1"></span>**3.1.1.1 struct arc\_control\_type**

control derived type as a C struct

#### **Examples**

[arct.c,](#page-30-1) and [arctf.c.](#page-34-1)

#### **Data Fields**

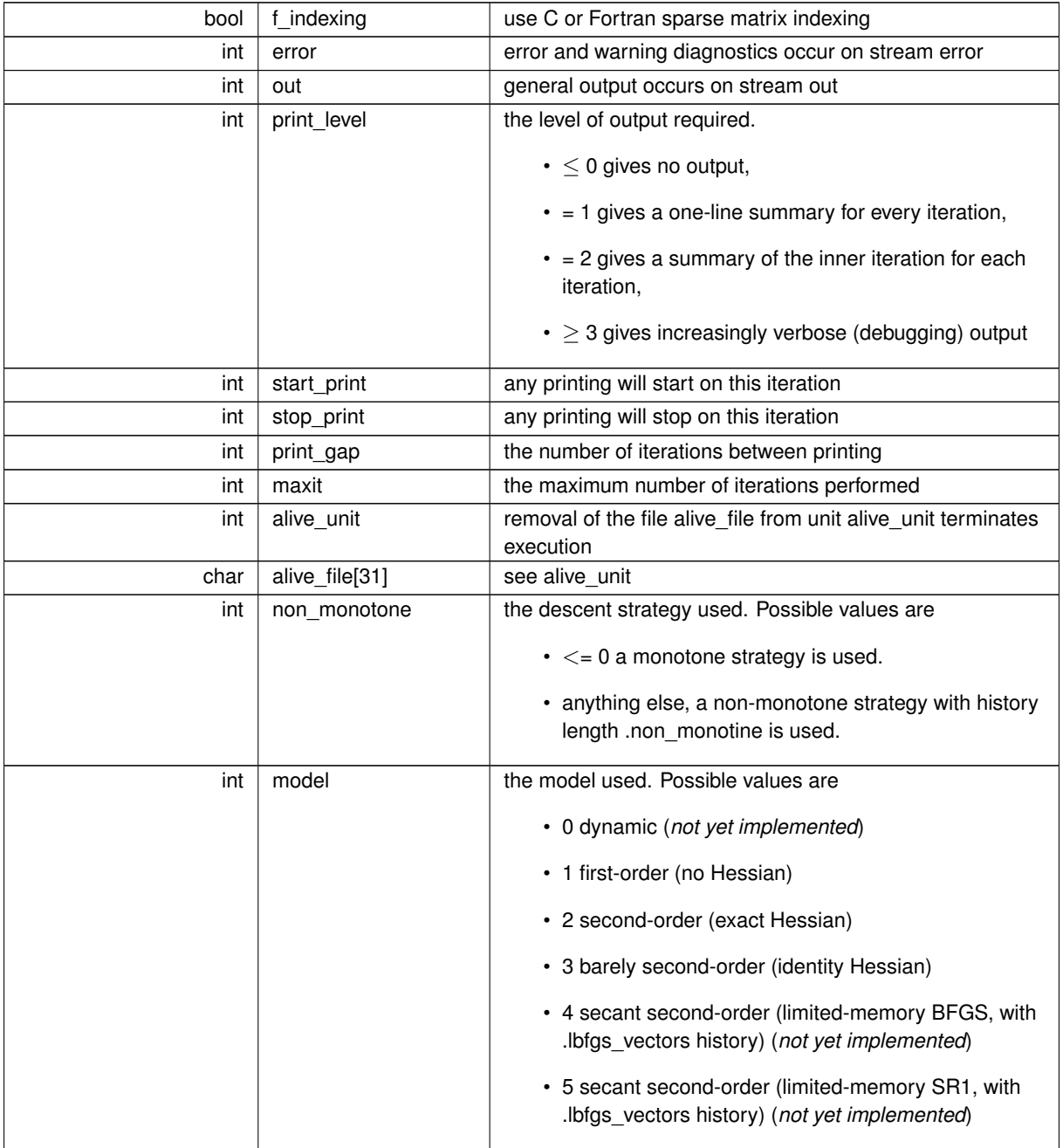

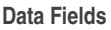

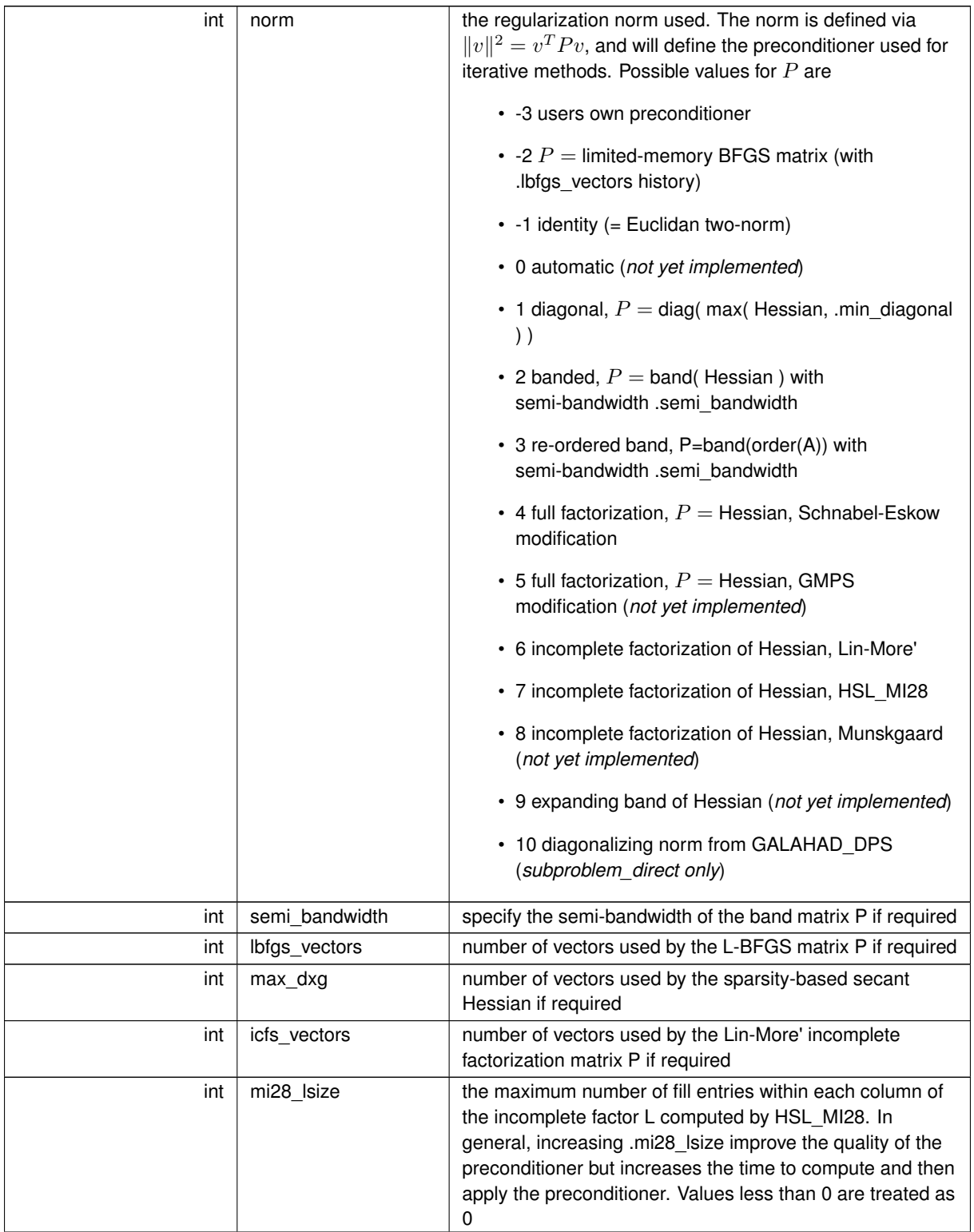

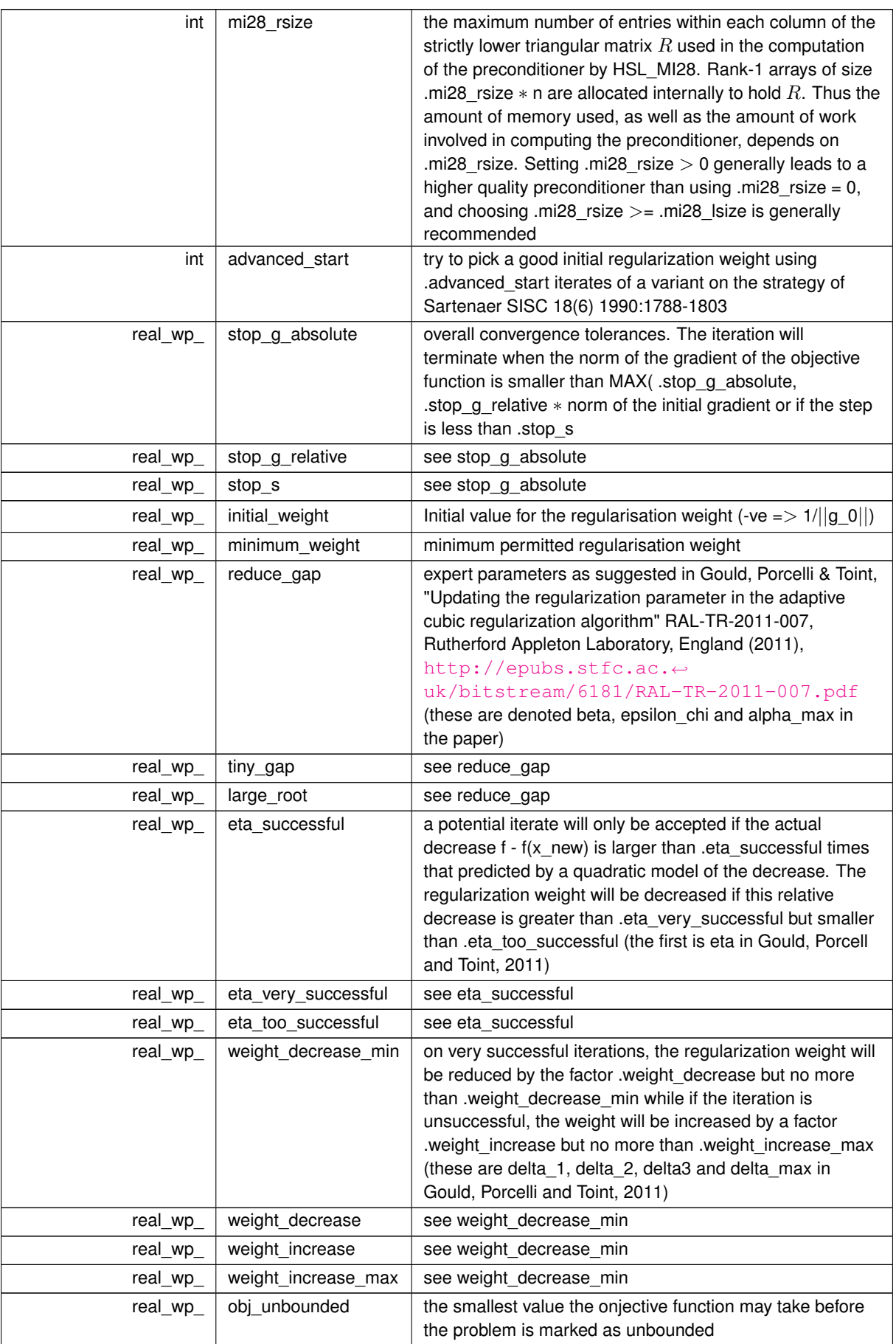

#### <span id="page-14-3"></span>**Data Fields**

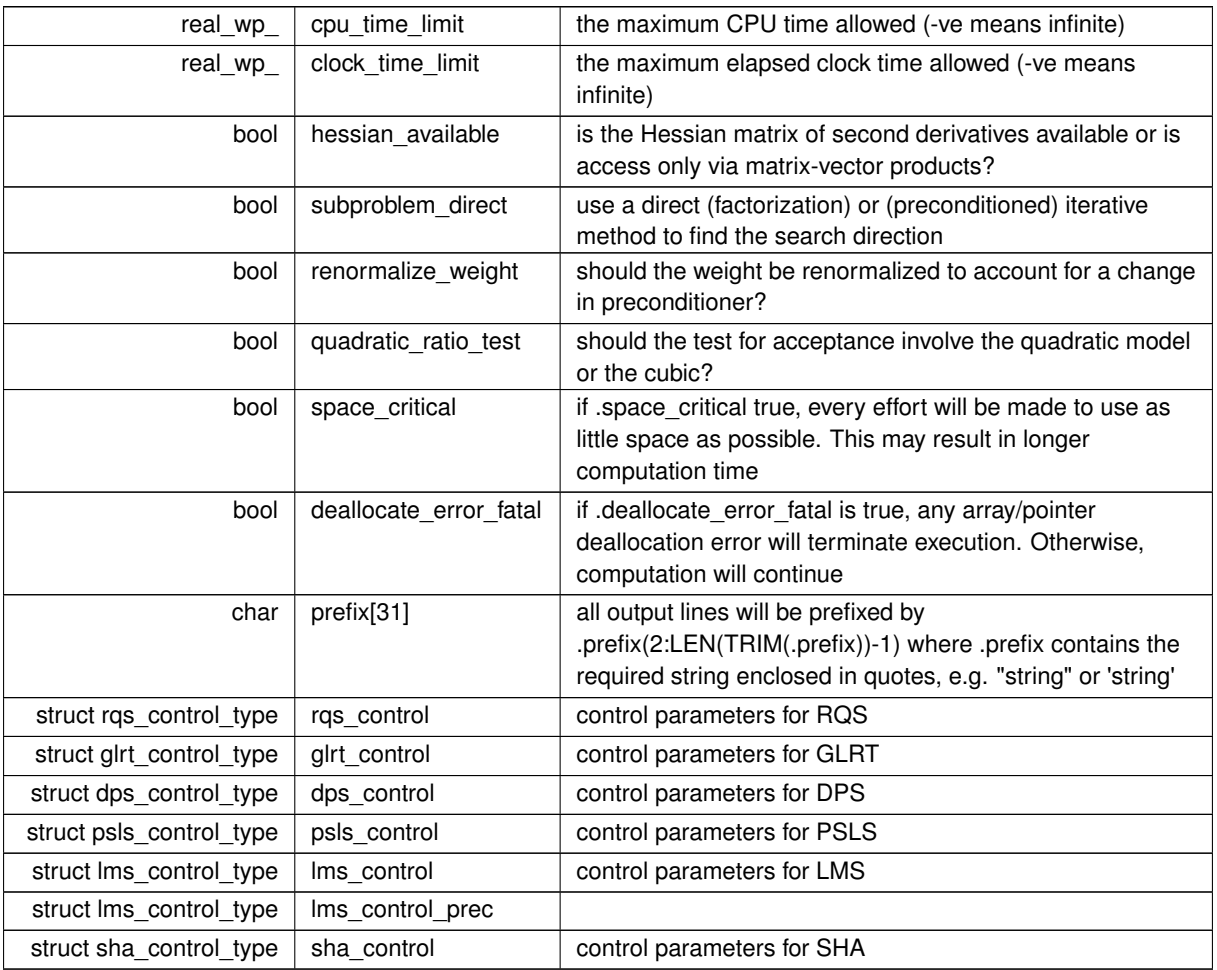

# <span id="page-14-1"></span><span id="page-14-0"></span>**3.1.1.2 struct arc\_time\_type**

## time derived type as a C struct

**Data Fields**

<span id="page-14-2"></span>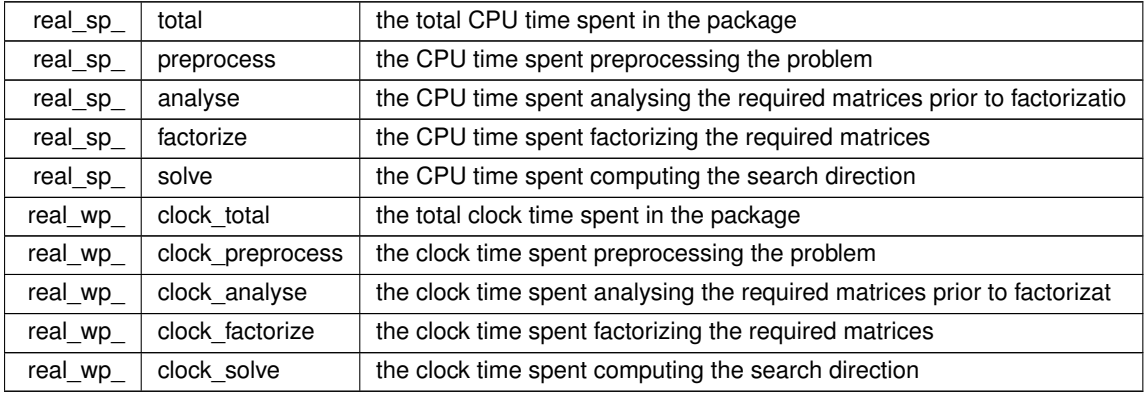

## <span id="page-15-4"></span><span id="page-15-0"></span>**3.1.1.3 struct arc\_inform\_type**

inform derived type as a C struct

**Examples**

[arct.c,](#page-30-1) and [arctf.c.](#page-34-1)

**Data Fields**

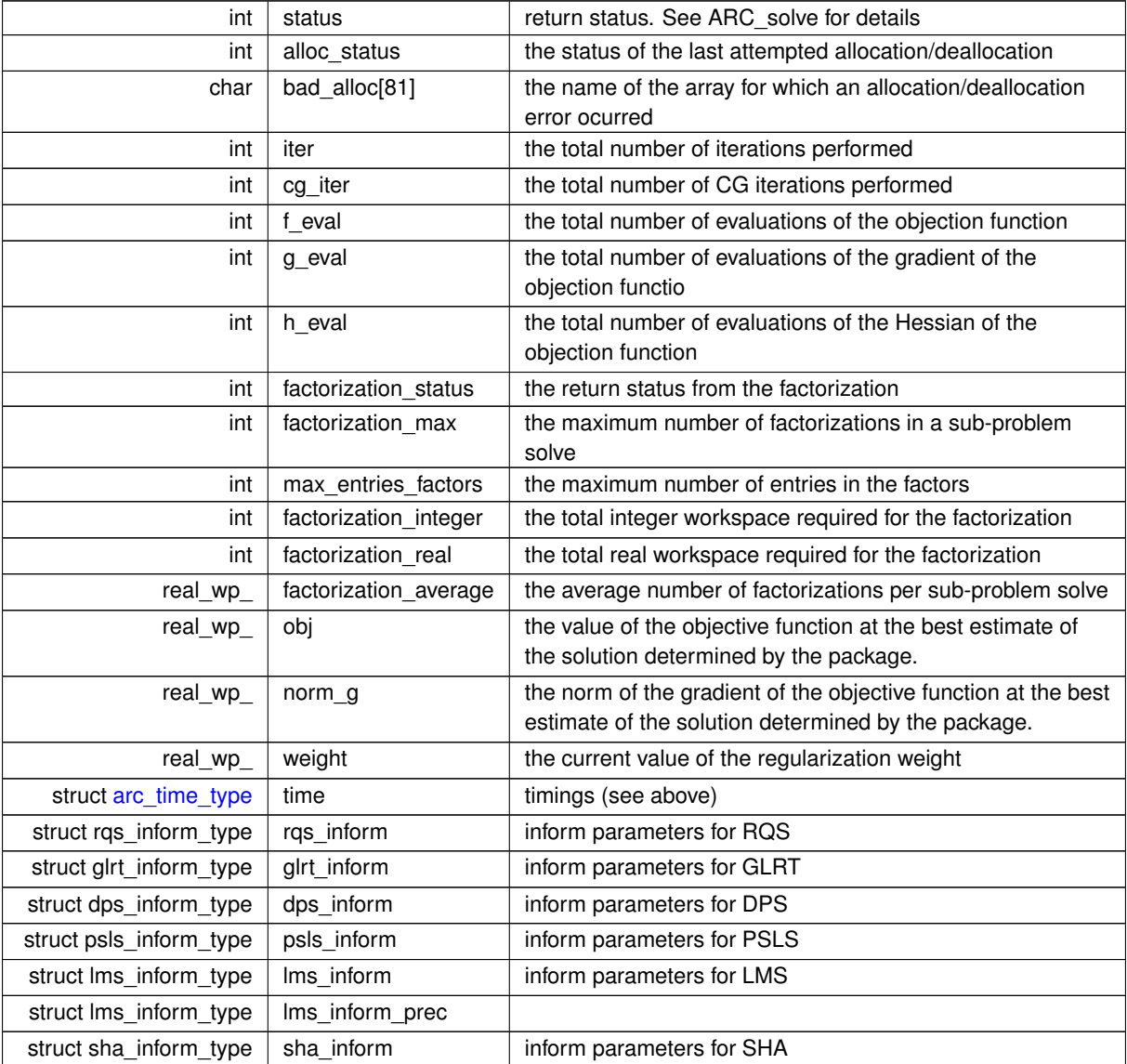

# <span id="page-15-3"></span><span id="page-15-1"></span>**3.1.2 Function Documentation**

#### <span id="page-15-2"></span>**3.1.2.1 arc\_initialize()**

```
void arc_initialize (
            void ∗∗ data,
```
struct [arc\\_control\\_type](#page-11-1) \* control, int ∗ status )

<span id="page-16-4"></span>Set default control values and initialize private data

#### **Parameters**

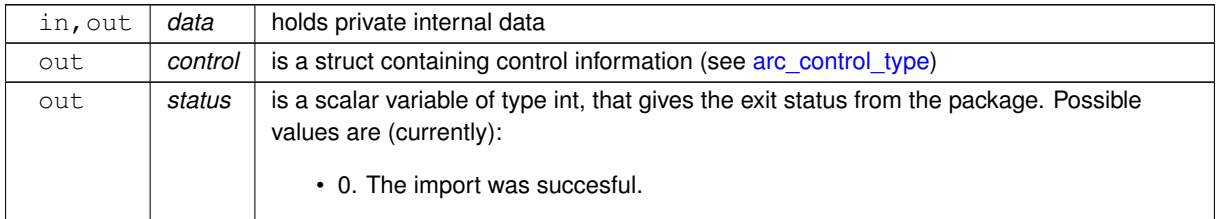

#### **Examples**

<span id="page-16-2"></span>[arct.c,](#page-30-1) and [arctf.c.](#page-34-1)

#### <span id="page-16-0"></span>**3.1.2.2 arc\_read\_specfile()**

```
void arc_read_specfile (
           arc_control_type * control,
           const char specfile[] )
```
Read the content of a specification file, and assign values associated with given keywords to the corresponding control parameters. By default, the spcification file will be named RUNARC.SPC and lie in the current directory. Refer to Table 2.1 in the fortran documentation provided in \$GALAHAD/doc/arc.pdf for a list of keywords that may be set.

**Parameters**

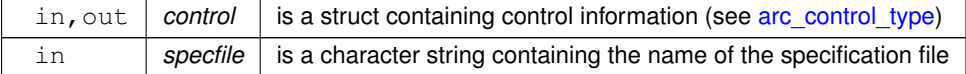

#### <span id="page-16-3"></span><span id="page-16-1"></span>**3.1.2.3 arc\_import()**

```
void arc_import (
             arc_control_type * control,
            void ∗∗ data,
            int ∗ status,
             int n,
             const char H_ttype[],
             int ne,
             const int H_row[ ],
             const int H_{col} [],
             const int H_{ptr}[ ] )
```
Import problem data into internal storage prior to solution.

<span id="page-17-2"></span>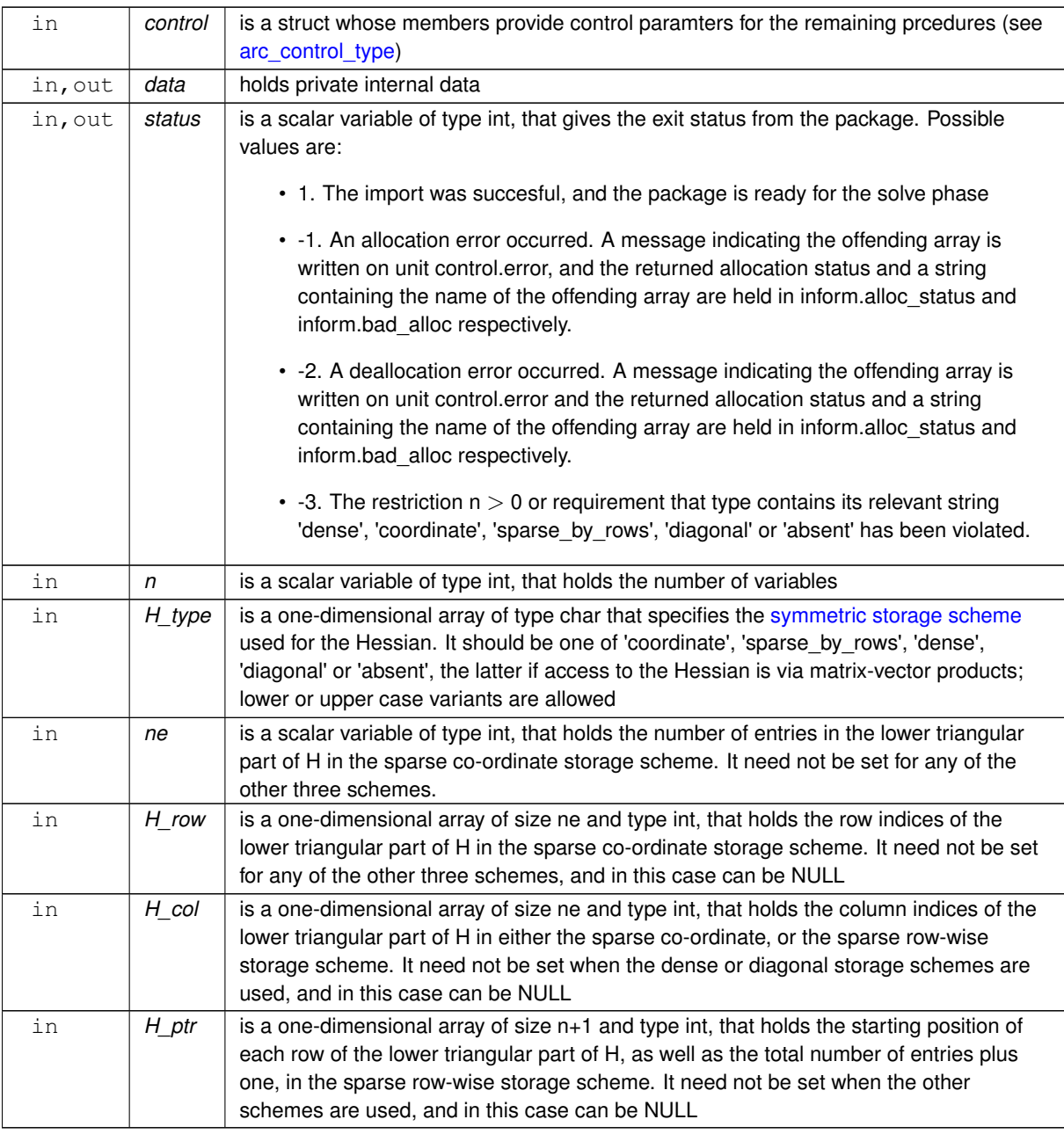

#### **Examples**

<span id="page-17-1"></span>[arct.c,](#page-30-1) and [arctf.c.](#page-34-1)

#### <span id="page-17-0"></span>**3.1.2.4 arc\_reset\_control()**

```
void arc_reset_control (
          arc_control_type * control,
           void ∗∗ data,
           int ∗ status )
```
Reset control parameters after import if required.

<span id="page-18-2"></span>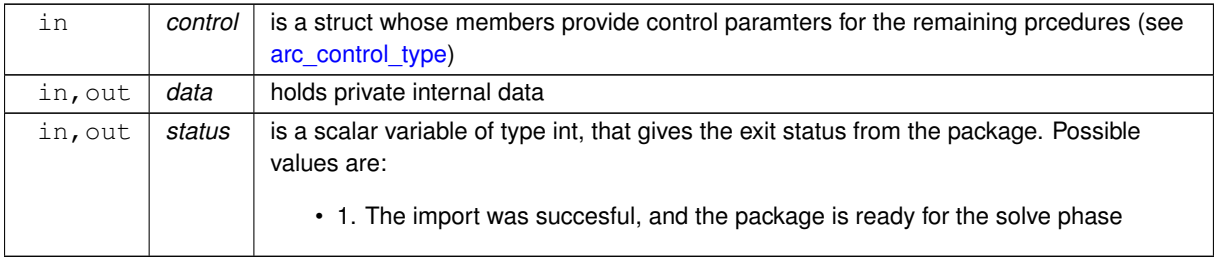

#### <span id="page-18-1"></span><span id="page-18-0"></span>**3.1.2.5 arc\_solve\_with\_mat()**

```
void arc_solve_with_mat (
             void ∗∗ data,
             void ∗ userdata,
             int ∗ status,
             int n,
             real_wp_ x[ ],
             real_wp_ q[j],
             int ne,
             int(∗)(int, const real_wp_[ ], real_wp_ ∗, const void ∗) eval_f,
             int(∗)(int, const real_wp_[ ], real_wp_[ ], const void ∗) eval_g,
             int(∗)(int, int, const real_wp_[ ], real_wp_[ ], const void ∗) eval_h,
             int(*)(int, const real_wp_[ ], real_wp_[ ], const real_wp_[ ], const void *) eval_←
```
prec )

Find a local minimizer of a given function using a regularization method.

This call is for the case where  $H = \nabla_{xx} f(x)$  is provided specifically, and all function/derivative information is available by function calls.

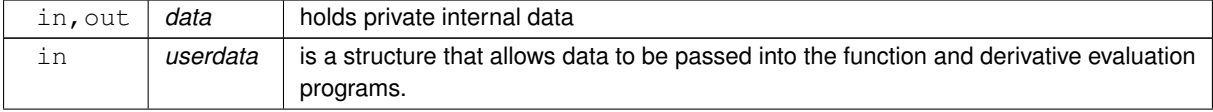

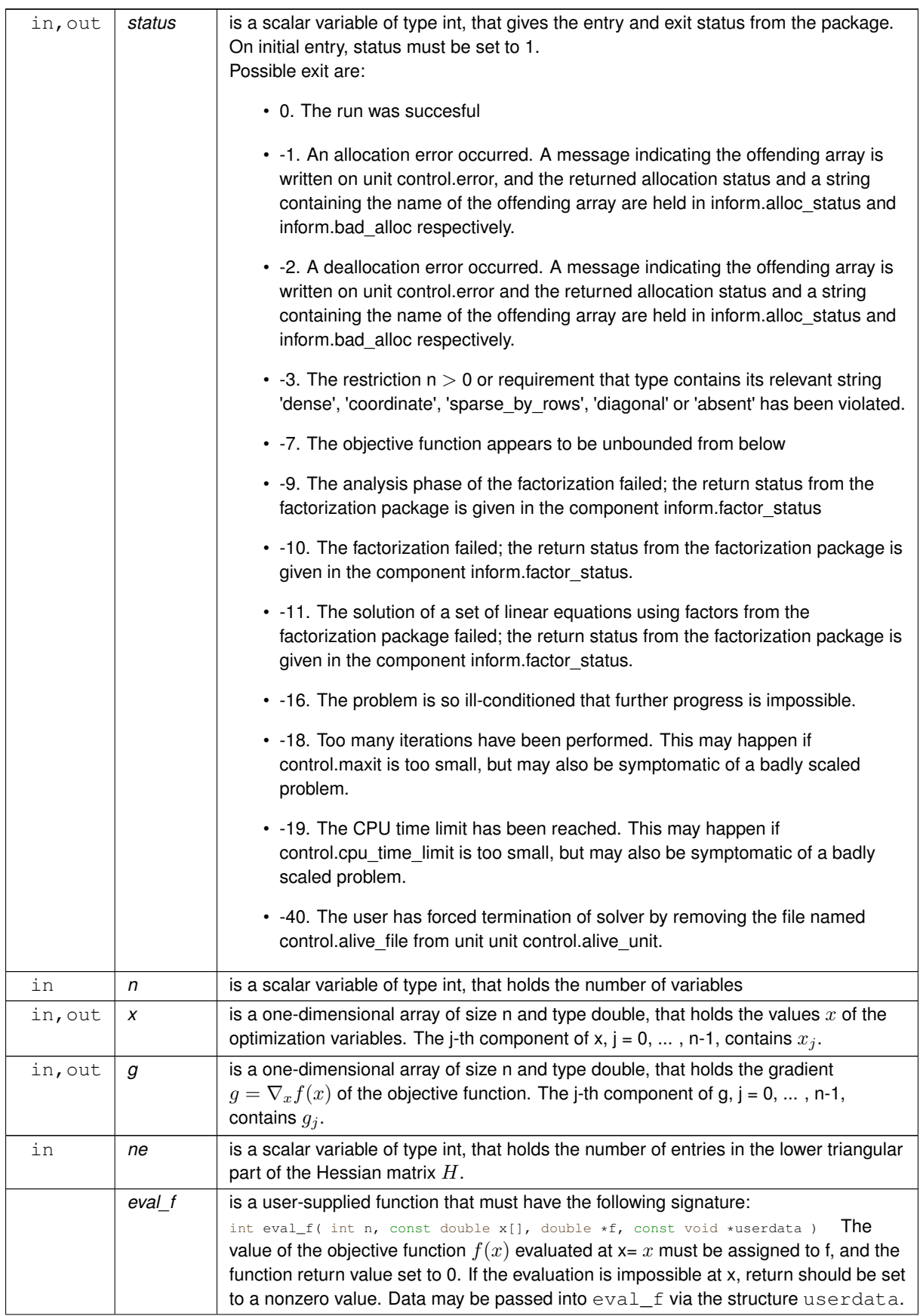

<span id="page-20-2"></span>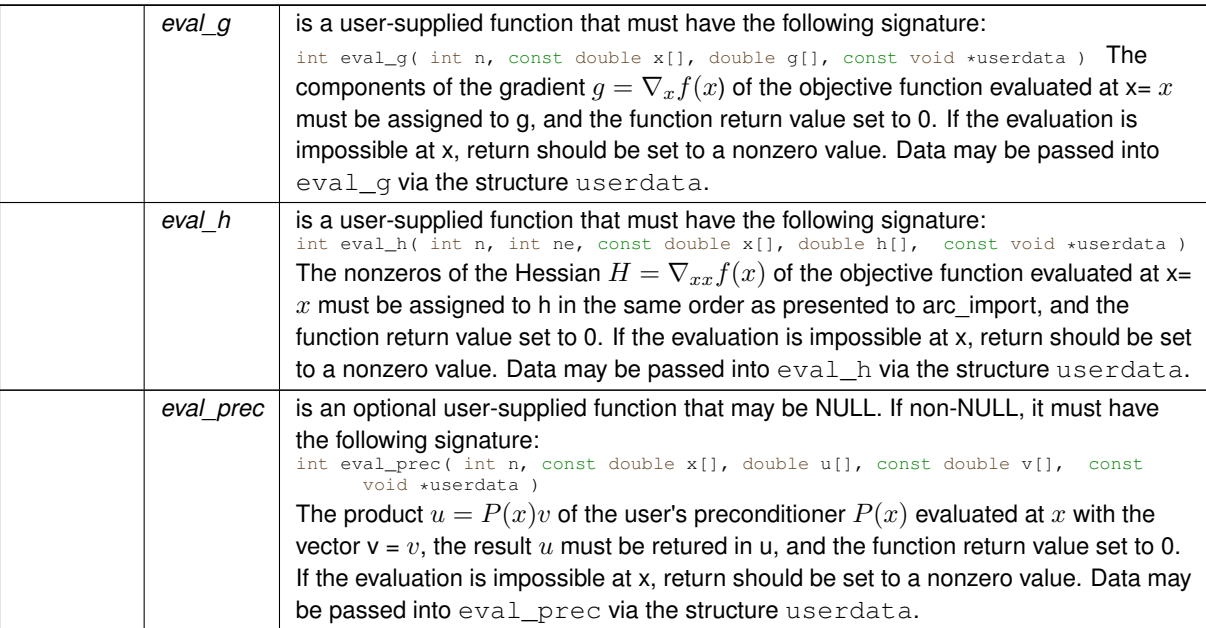

#### **Examples**

<span id="page-20-1"></span>[arct.c,](#page-30-1) and [arctf.c.](#page-34-1)

#### <span id="page-20-0"></span>**3.1.2.6 arc\_solve\_without\_mat()**

```
void arc_solve_without_mat (
            void ∗∗ data,
             void ∗ userdata,
             int ∗ status,
             int n,
             real_wp_ x[ ],
             real_wp_ g[ ],
             int(∗)(int, const real_wp_[ ], real_wp_ ∗, const void ∗) eval_f,
             int(∗)(int, const real_wp_[ ], real_wp_[ ], const void ∗) eval_g,
             int(∗)(int, const real_wp_[ ], real_wp_[ ], const real_wp_[ ], bool, const void ∗)
eval_hprod,
             int(*)(int, const real_wp_[ ], real_wp_[ ], const real_wp_[ ], const void *) eval_←
```

```
prec )
```
#### Find a local minimizer of a given function using a regularization method.

This call is for the case where access to  $H = \nabla_{xx} f(x)$  is provided by Hessian-vector products, and all function/derivative information is available by function calls.

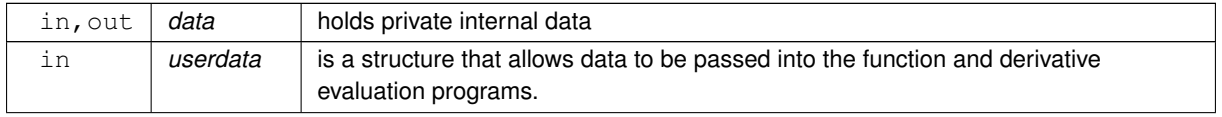

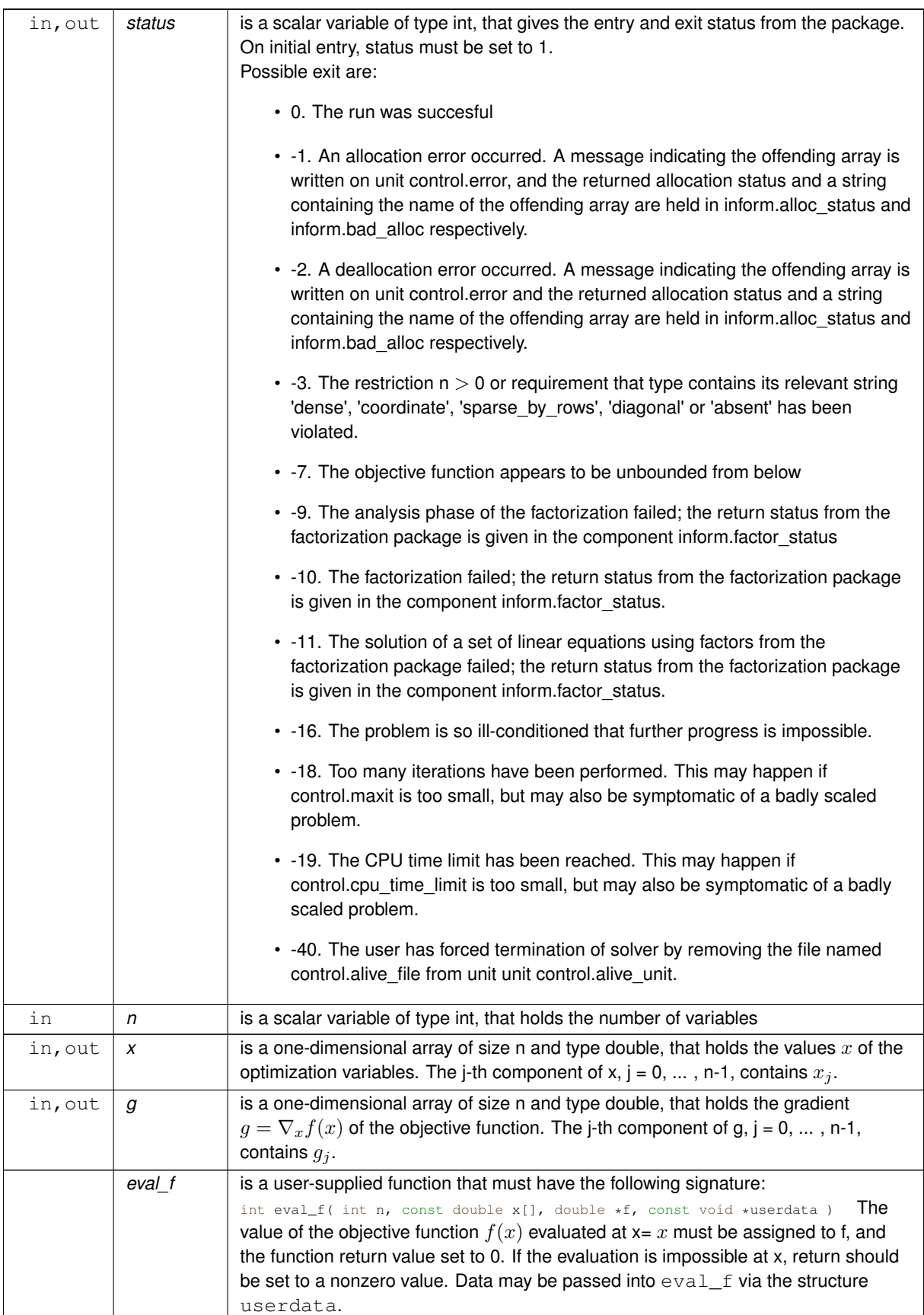

<span id="page-22-2"></span>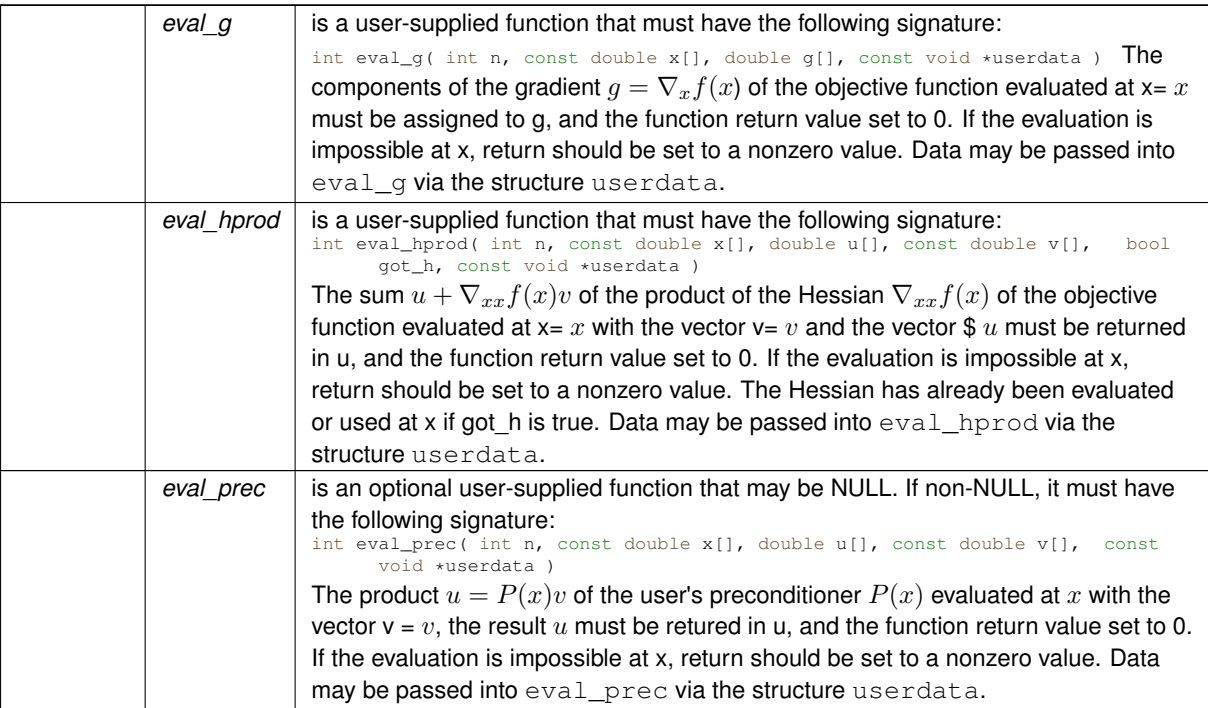

#### **Examples**

<span id="page-22-1"></span>[arct.c,](#page-30-1) and [arctf.c.](#page-34-1)

#### <span id="page-22-0"></span>**3.1.2.7 arc\_solve\_reverse\_with\_mat()**

```
void arc_solve_reverse_with_mat (
             void ∗∗ data,
             int ∗ status,
             int ∗ eval_status,
             int n,
             real_wp_ x[ ],
             real_wp_ f,
             real_wp_ q[],
             int ne,
             real_wp_ H_val[ ],
             const real_wp_ u[ ],
             real_{wp_ v_l} v[j]
```
Find a local minimizer of a given function using a regularization method.

This call is for the case where  $H = \nabla_{xx} f(x)$  is provided specifically, but function/derivative information is only available by returning to the calling procedure

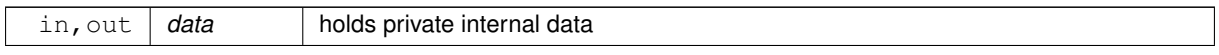

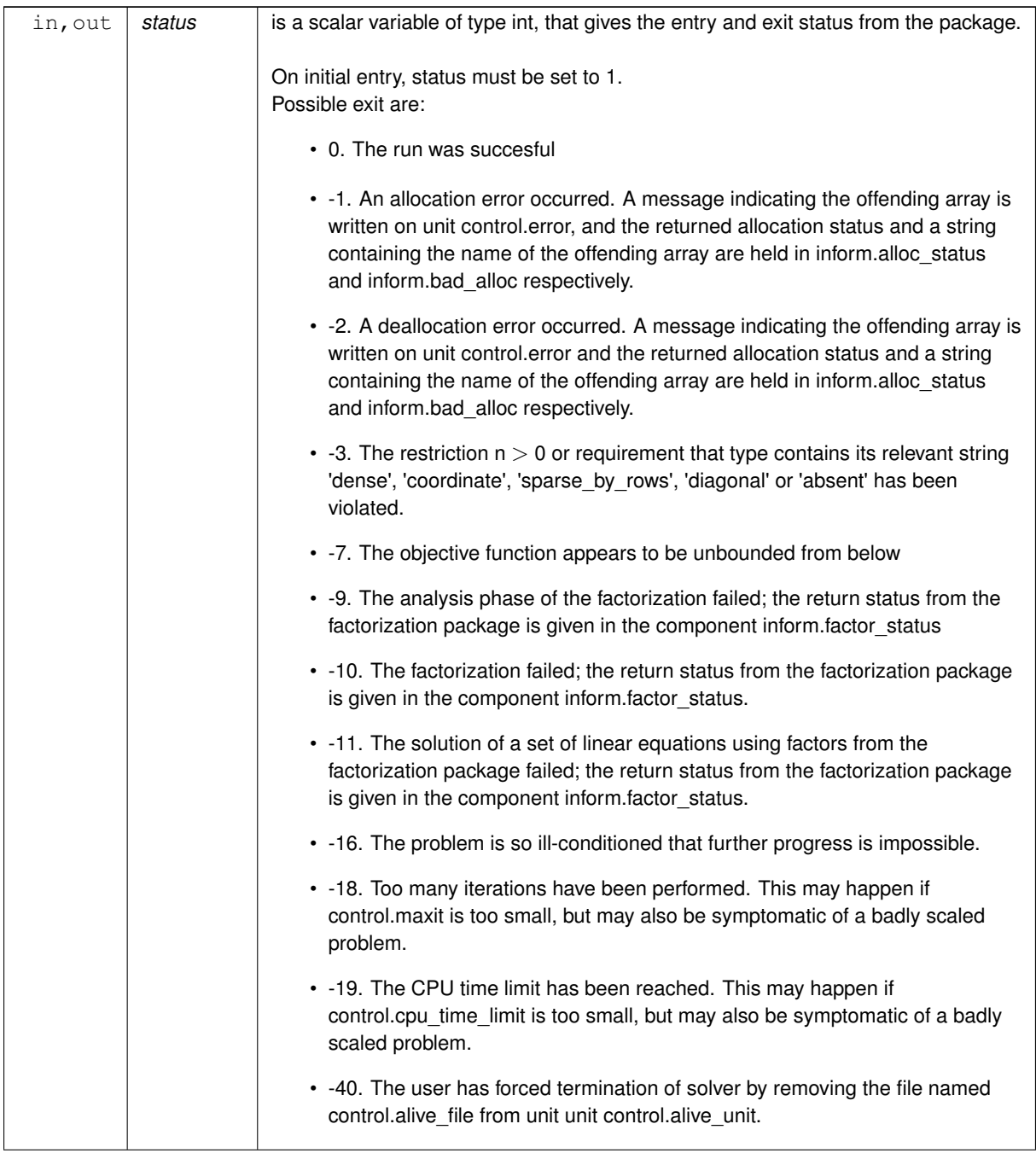

<span id="page-24-1"></span>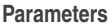

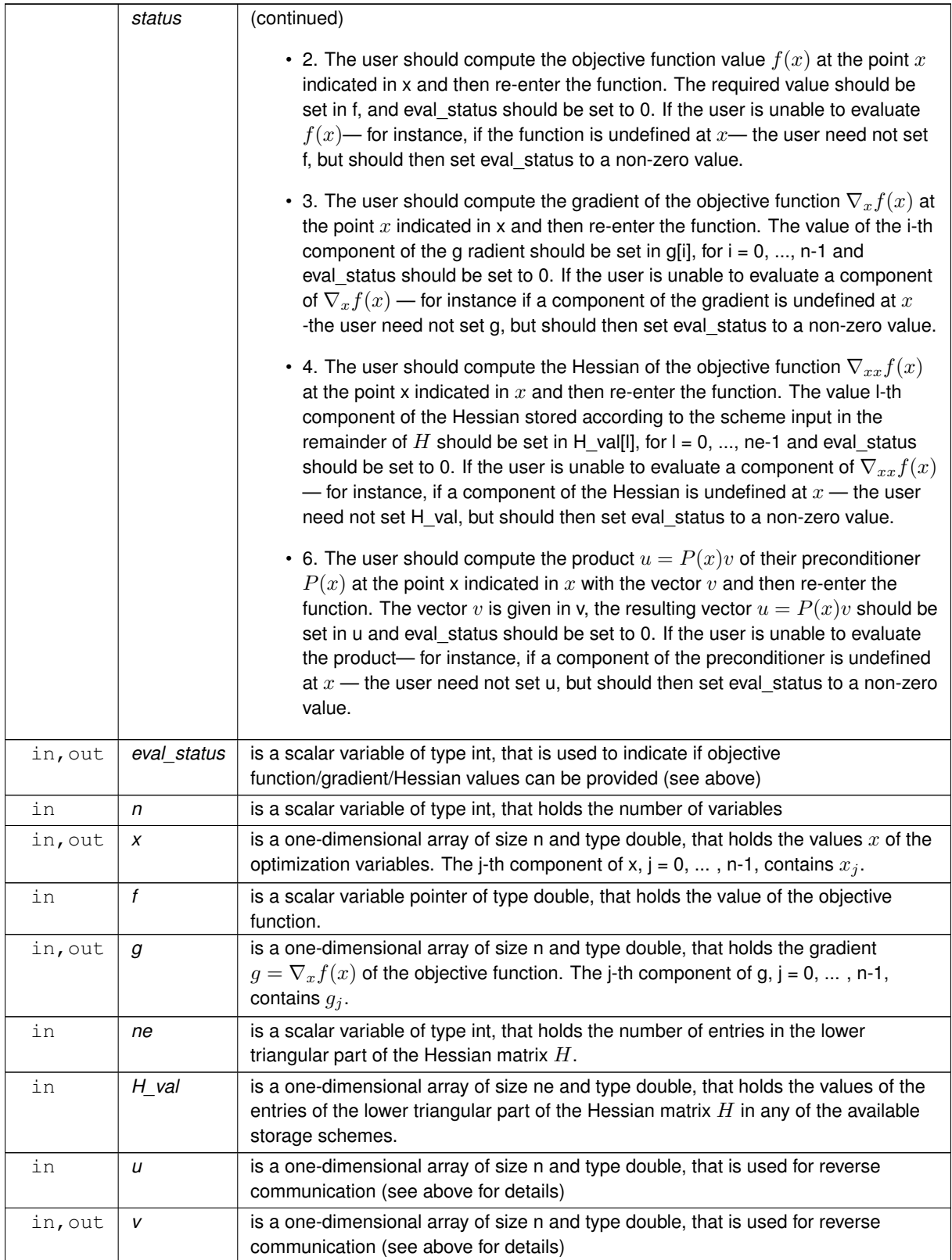

## **Examples**

<span id="page-24-0"></span>[arct.c,](#page-30-1) and [arctf.c.](#page-34-1)

#### <span id="page-25-0"></span>**3.1.2.8 arc\_solve\_reverse\_without\_mat()**

```
void arc_solve_reverse_without_mat (
             void ∗∗ data,
             int ∗ status,
             int ∗ eval_status,
             int n,
             real_wp_ x[ ],
             real_wp_ f,
             real_wp_ g[ ],
             real_wp_ u[ ],
             real_wp_ v[ ] )
```
Find a local minimizer of a given function using a regularization method.

This call is for the case where access to  $H = \nabla_{xx} f(x)$  is provided by Hessian-vector products, but function/derivative information is only available by returning to the calling procedure.

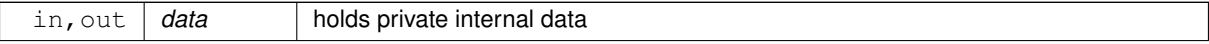

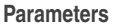

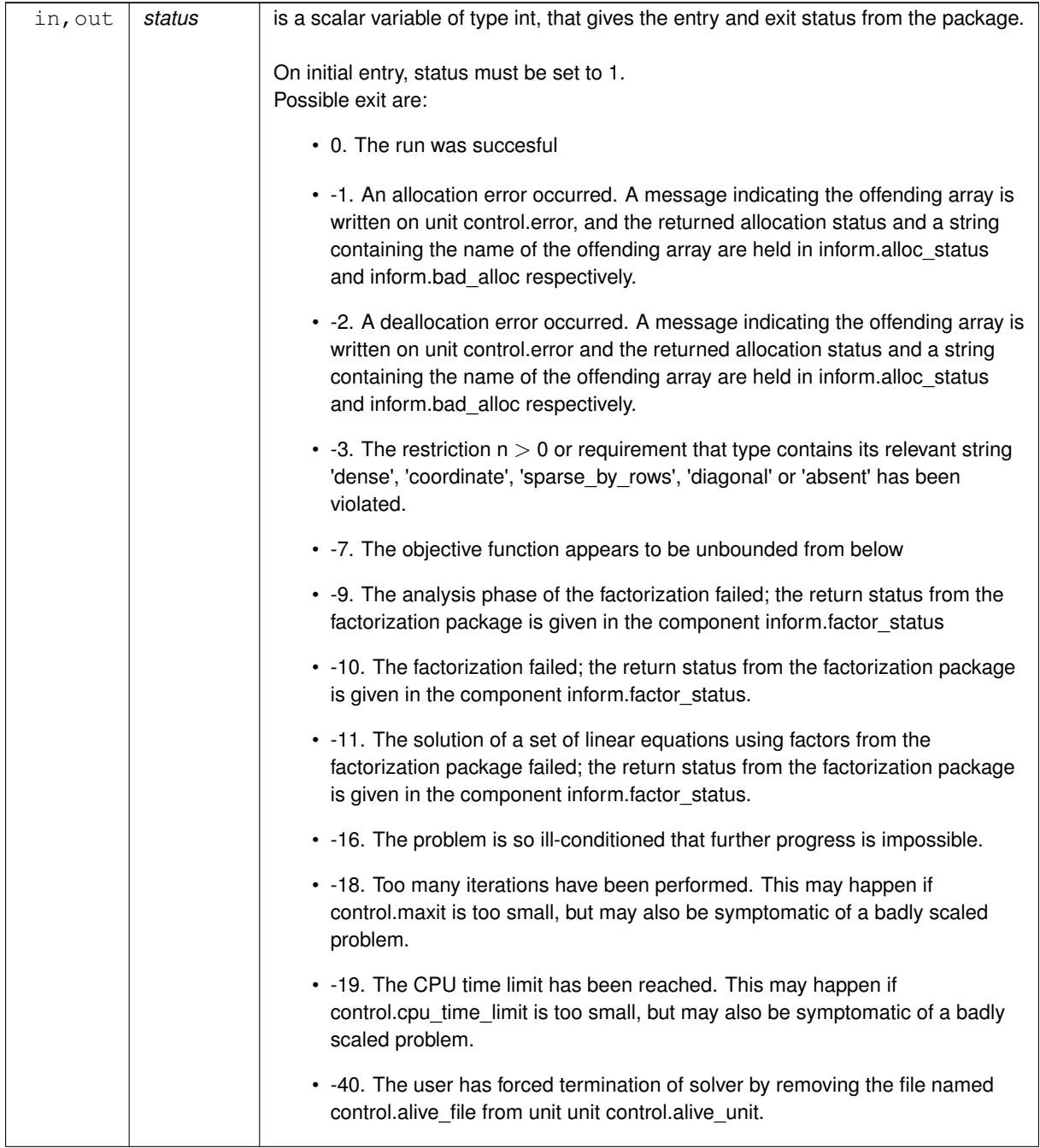

<span id="page-27-1"></span>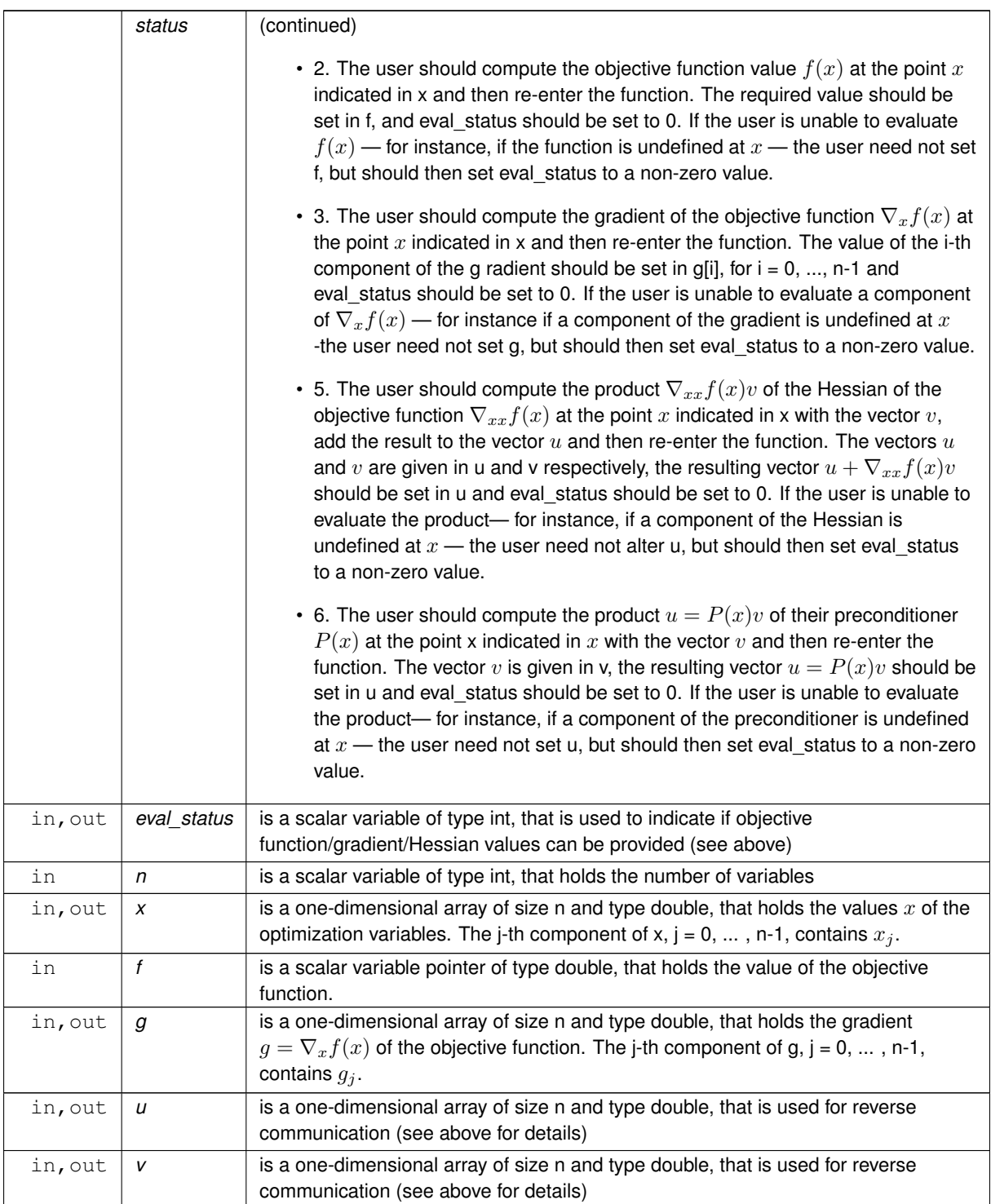

## **Examples**

<span id="page-27-0"></span>[arct.c,](#page-30-1) and [arctf.c.](#page-34-1)

#### <span id="page-28-3"></span><span id="page-28-0"></span>**3.1.2.9 arc\_information()**

```
void arc_information (
           void ∗∗ data,
           arc_inform_type * inform,
            int ∗ status )
```
#### Provides output information

#### **Parameters**

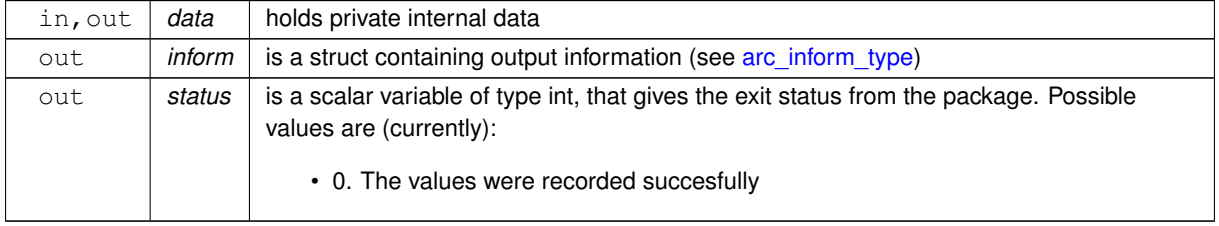

#### **Examples**

<span id="page-28-2"></span>[arct.c,](#page-30-1) and [arctf.c.](#page-34-1)

#### <span id="page-28-1"></span>**3.1.2.10 arc\_terminate()**

```
void arc_terminate (
          void ∗∗ data,
          arc_control_type * control,
          arc_inform_type * inform )
```
#### Deallocate all internal private storage

**Parameters**

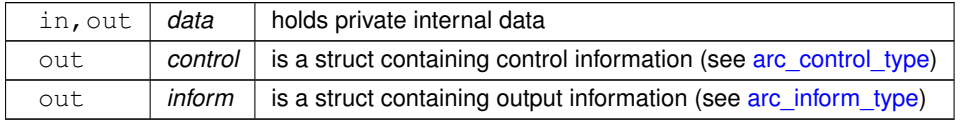

#### **Examples**

[arct.c,](#page-30-1) and [arctf.c.](#page-34-1)

# <span id="page-30-0"></span>**Chapter 4**

# **Example Documentation**

# <span id="page-30-1"></span>**4.1 arct.c**

This is an example of how to use the package both when the Hessian is directly available and when its product with vectors may be found. Both function call evaluations and returns to the calling program to find the required values are illustrated. A variety of supported Hessian storage formats are shown.

Notice that C-style indexing is used, and that this is flaggeed by setting control, f indexing to false. In addition, see how parameters may be passed into the evaluation functions via userdata.

```
/* arct.c *//* Full test for the ARC C interface using C sparse matrix indexing */
#include <stdio.h>
#include <math.h>
#include "galahad_arc.h"
// Custom userdata struct
struct userdata_type {
   double p;
};
// Function prototypes
int fun( int n, const double x[], double *f, const void * );
int grad( int n, const double x[], double g[], const void * );
int hess( int n, int ne, const double x[], double hval[], const void * );
int hess_dense( int n, int ne, const double x[], double hval[], const void \star );
int hessprod( int n, const double x[], double u[], const double v[], bool got_h,
const void * );
int prec( int n, const double x[], double u[], const double v[], const void * );
int fun_diag( int n, const double x[], double *f, const void * );<br>int grad_diag( int n, const double x[], double g[], const void * );
int hess_diag( int n, int ne, const double x[], double hval[], const void * );
int hessprod_diag( int n, const double x[], double u[], const double v[],
                      bool got_h, const void * );
int main(void) {
    // Derived types
    void *data;
    struct arc_control_type control;
    struct arc_inform_type inform;
    // Set user data
    struct userdata_type userdata;
    userdata.p = 4.0;// Set problem data
     int n = 3; // dimension<br>int ne = 5; // Hesssian elements
     int H_{row}[] = \{0, 1, 2, 2, 2\}; // Hessian H<br>int <math>H_{col}[] = \{0, 1, 0, 1, 2\}; // NB lower triangleint H_ptr[] = \{0, 1, 2, 5\}; // row pointers
    // Set storage
    double g[n]; // gradient
    char st;
    int status;
     printf(" C sparse matrix indexing\n\n");
printf(" tests options for all-in-one storage format\n\n");
     for( int d=1; d \leq = 5; d++){
```

```
// Initialize ARC
    arc_initialize( &data, &control, &status );
    // Set user-defined control options
    control.f_indexing = false; // C sparse matrix indexing
    //control.print_level = 1;
// Start from 1.5
    double x[] = \{1.5, 1.5, 1.5\};
    switch(d){
        case 1: // sparse co-ordinate storage
             st = 'C';
             arc_import( &control, &data, &status, n, "coordinate",
             ne, H_row, H_col, NULL );
arc_solve_with_mat( &data, &userdata, &status,
                                  n, x, g, ne, fun, grad, hess, prec );
            break;
         case 2: // sparse by rows<br>st = 'R';
             arc_import(arc_solve_with_mat( &data, &userdata, &status,
                                   n, x, g, ne, fun, grad, hess, prec );
            break;
         case 3: // dense<br>st = 'D';
             arc import( &control, &data, &status, n, "dense",
                        ne, NULL, NULL, NULL );
             arc_solve_with_mat( &data, &userdata, &status,
                                   n, x, g, ne, fun, grad, hess_dense, prec );
            break;
         case 4: // diagonal<br>st = 'I';
             arc_import( &control, &data, &status, n, "diagonal",
                        ne, NULL, NULL, NULL );
             arc_solve_with_mat( &data, &userdata, &status, n, x, g,
                                   ne, fun_diag, grad_diag, hess_diag, prec) ;
            break;
         case 5: // access by products<br>st = 'P';
             arc_import( &control, &data, &status, n, "absent",
                         ne, NULL, NULL, NULL );
             arc_solve_without_mat( &data, &userdata, &status,
                                      n, x, g, fun, grad, hessprod, prec );
             break;
    }
    arc_information( &data, &inform, &status);
    if(inform.status == 0){
        printf("%c:%6i iterations. Optimal objective value = %5.2f status = %1i\n",
                st, inform.iter, inform.obj, inform.status);
    }else{
       printf("%c: ARC solve exit status = %1i\n", st, inform.status);
    }
    //print(f("x: ");//for( int i = 0; i < n; i++) printf("\\stempth", x[i]);<br>//printf("\n");
    //printf("gradient: ");
    //for( int i = 0; i < n; i++) printf("%f ", g[i]);
//printf("\n");
    // Delete internal workspace
    arc_terminate( &data, &control, &inform );
}
printf("\n tests reverse-communication options\n\n");
// reverse-communication input/output
int eval_status;
double f = 0.0;
double u[n], v[n];
int index_nz_u[n], index_nz_v[n];
double H_val[ne], H_dense[n*(n+1)/2], H_diag[n];
for( int d=1; d <= 5; d++){
    // Initialize ARC
    arc_initialize( &data, &control, &status );
    // Set user-defined control options
    control.f_indexing = false; // C sparse matrix indexing
    //control.print_level = 1;
    // Start from 1.5
    double x[] = \{1.5, 1.5, 1.5\};
    switch(d){
         case 1: // sparse co-ordinate storage<br>st = 'C';
             arc_import( &control, &data, &status, n, "coordinate",
ne, H_row, H_col, NULL );
             while(true) { // reverse-communication loop
                  arc_solve_reverse_with_mat( &data, &status, &eval_status,
n, x, f, g, ne, H_val, u, v );
                 if(status == 0){ // successful termination
                     break;
                  }else if(status < 0){ // error exit
```

```
break;
         }else if(status == 2){ // evaluate f
              eval_status = fun( n, x, &f, &userdata );
         }else if(status == 3){ // evaluate g
              eval_status = grad( n, x, g, &userdata );
         }else if(status == 4){ // evaluate H
         eval_status = hess( n, ne, x, H_val, &userdata );
}else if(status == 6){ // evaluate the product with P
              eval_status = prec( n, x, u, v, &userdata );
         }else{
             printf(" the value %1i of status should not occur\n",
               status);
              break;
         }
    }
    break;
case 2: // sparse by rows
    st = 'R';
    arc_import( &control, &data, &status, n, "sparse_by_rows", ne,
                 NULL, H_col, H_ptr);
    while(true){ // reverse-communication loop
         arc_solve_reverse_with_mat( &data, &status, &eval_status,
         n, x, f, g, ne, H_val, u, v );
if(status == 0){ // successful termination
             break;
         }else if(status < 0){ // error exit
              break;
         }else if(status == 2){ // evaluate f
              eval_status = fun( n, x, \deltaf, \deltauserdata );
         }else if(status == 3){ // evaluate g
         eval_status = grad( n, x, g, &userdata );
}else if(status == 4){ // evaluate H
              eval_status = hess( n, ne, x, H_val, &userdata );
         }else if(status == 6){ // evaluate the product with F
              eval_status = prec( n, x, u, v, &userdata );
         }else{
             printf(" the value %1i of status should not occur\n",
               status);
              break;
         }
    }
break;
case 3: // dense
    st = 'D';
    arc_import( &control, &data, &status, n, "dense",
                 ne, NULL, NULL, NULL );
    while(true){ // reverse-communication loop
         arc_solve_reverse_with_mat( &data, &status, &eval_status,
                                 n, x, f, g, n*(n+1)/2, H_{\text{dense}}, u, v);if(status == 0) { // successful termination}break;
         }else if(status < 0){ // error exit
             break;
         }else if(status == 2){ // evaluate f
         eval_status = fun( n, x, \&f, &userdata );<br>}else if(status == 3){ // evaluate g
             eval_status = grad( n, x, g, &userdata );
         }else if(status == 4){ // evaluate H
              eval_status = hess_dense( n, n*(n+1)/2, x, H_dense,
                                           &userdata );
         }else if(status == 6) { // evaluate the product with P
              eva1, status = vec(n, x, u, v, \omega) as eva1, status = prec(n, x, u, v, \omega) as eva is e.
         }else{
            printf(" the value %1i of status should not occur\langle n'',
               status);
              break;
         }
    }
    break;
case 4: // diagonal
    st = 'I;
     arc_import( &control, &data, &status, n, "diagonal",<br>ne, NULL, NULL, NULL );<br>while(true){ // reverse-communication loop
         arc_solve_reverse_with_mat( &data, &status, &eval_status,
n, x, f, g, n, H_diag, u, v );
         if(status == 0) { // successful termination}break;
         }else if(status < 0){ // error exit
             break;
         }else if(status == 2){ // evaluate f
              eval_status = fun_diag( n, x, \&f, &userdata );
         }else if(status == 3){ // evaluate g
              eval_status = grad\_diag( n, x, g, \omega) suserdata );
         }else if(status == 4){ // evaluate H<br>
eval_status = hess_diag( n, n, x, H_diag, &userdata );<br>
}else if(status == 6){ // evaluate the product with P
```

```
eval_status = prec( n, x, u, v, &userdata );
                       }else{
                           \frac{1}{20}, printf(" the value %1i of status should not occur\n",
                             status);
                           break;
                       }
                  }
                  break;
             case 5: // access by products
                  st = 'P';
                  arc_import( &control, &data, &status, n, "absent",
                  ne, NULL, NULL, NULL );<br>while(true){ // reverse-communication loop
                      arc_solve_reverse_without_mat( &data, &status, &eval_status,
                                                          n, x, f, g, u, v );
                       if(status == 0) { // successful termination
                           break;
                       }else if(status < 0){ // error exit
                           break;
                       }else if(status == 2){ // evaluate f
                       eval_status = fun( n, x, \&f, &userdata );<br>}else if(status == 3){ // evaluate g
                       eval_status = grad( n, x, g, &userdata );
}else if(status == 5){ // evaluate H
                           eval status = hessprod( n, x, u, v, false, &userdata );
                       }else if(status == 6){ // evaluate the product with P
                           eval_status = prec( n, x, u, v, &userdata );
                       }else{
                           printf(" the value %1i of status should not occur\n",
                             status);
                           break;
                       }
                  }
                  break;
         \mathbf{1}.<br>arc information( &data, &inform, &status );
         if(inform.status == 0){
             printf("%c:%6i iterations. Optimal objective value = %5.2f status = %1i\n",
                     st, inform.iter, inform.obj, inform.status);
         }else{
             printf("%c: ARC_solve exit status = %li\n", st, inform.status);
         }
//printf("x: ");
         //for( int i = 0; i < n; i++) printf("%f", x[i]);
         //printf("\n");
         //printf("gradient: ");
         //for( int i = 0; i < n; i++) printf("\\stepsif(", g[i]);<br>//printf("\n");
         // Delete internal workspace
        arc_terminate( &data, &control, &inform );
    }
// Objective function
int fun( int n, const double x[], double *f, const void *userdata ){
    struct userdata_type *myuserdata = (struct userdata_type *) userdata;
    double p = myuserdata->p;
    *f = pow(x[0] + x[2] + p, 2) + pow(x[1] + x[2], 2) + cos(x[0]);return 0;
// Gradient of the objective
int grad( int n, const double x[], double g[], const void *userdata ){<br>struct userdata_type *myuserdata = (struct userdata_type *) userdata;
    double p = myuserdata - >p;
    g[0] = 2.0 * (x[0] + x[2] + p) - sin(x[0]);<br>g[1] = 2.0 * (x[1] + x[2]);g[2] = 2.0 \times (x[0] + x[2] + p) + 2.0 \times (x[1] + x[2]);
    return 0;
// Hessian of the objective
int hess( int n, int ne, const double x[], double hval[],
         const void *userdata ){
    hval[0] = 2.0 - \cos(x[0]);<br>hval[1] = 2.0;hval[2] = 2.0;hval[3] = 2.0;
    hval[4] = 4.0;return 0;
}
// Dense Hessian
int hess_dense( int n, int ne, const double x[], double hval[], const void *userdata ){
    hval[0] = 2.0 - \cos(x[0]);hval[1] = 0.0;hval[2] = 2.0;hval[3] = 2.0;
hval[4] = 2.0;
    hval[5] = 4.0;
```
}

}

}

```
return 0;
}
// Hessian-vector product
int hessprod( int n, const double x[], double u[], const double v[],
                bool got h, const void *userdata ) {
    u[0] = u[0] + 2.0 * (v[0] + v[2]) - cos(x[0]) * v[0];u[1] = u[1] + 2.0 \times (v[1] + v[2]);<br>
u[2] = u[2] + 2.0 \times (v[0] + v[1] + 2.0 \times v[2]);
    return 0;
}
// Apply preconditioner
int prec( int n, const double x[], double u[], const double v[],
const void *userdata ){
   u[0] = 0.5 * v[0];u[1] = 0.5 \times v[1];u[2] = 0.25 \times v[2];return 0;
}
 // Objective function
int fun_diag( int n, const double x[], double *f, const void *userdata ){<br>struct userdata_type *myuserdata = (struct userdata_type *) userdata;
    double p = myuserdata->p;*f = pow(x[2] + p, 2) + pow(x[1], 2) + cos(x[0]);return 0;
}
// Gradient of the objective
int grad_diag( int n, const double x[], double g[], const void *userdata ){
    struct userdata_type *myuserdata = (struct userdata_type *) userdata;
    double p = mvuserdata->p;
    g[0] = -\sin(x[0]);g[1] = 2.0 \times x[1];<br>g[2] = 2.0 \times (x[2] + p);return 0;
}
// Hessian of the objective
int hess_diag( int n, int ne, const double x[], double hval[],
                 const void *userdata ){
    hval[0] = -\cos(x[0]);hval[1] = 2.0;hval[2] = 2.0;
    return 0;
}
// Hessian-vector product
int hessprod_diag( int n, const double x[], double u[], const double v[],
                     bool got_h, const void *userdata ){
    u[0] = u[0] + - \cos(x[0]) + v[0];u[1] = u[1] + 2.0 \times v[1];<br>
u[2] = u[2] + 2.0 \times v[2];return 0;
}
```
# <span id="page-34-1"></span><span id="page-34-0"></span>**4.2 arctf.c**

This is the same example, but now fortran-style indexing is used.

```
/* arctf.c *//* Full test for the ARC C interface using Fortran sparse matrix indexing */
#include <stdio.h>
#include <math.h>
#include "galahad_arc.h"
// Custom userdata struct
struct userdata_type {
   double p;
};
// Function prototypes
int fun( int n, const double x[], double *f, const void * );
int grad( int n, const double x[], double g[], const void \star );<br>int hess( int n, int ne, const double x[], double hval[], const void \star );
int hess_dense( int n, int ne, const double x[], double hval[], const void *);
int hessprod( int n, const double x[], double u[], const double v[], bool got_h,
                   const void \star );
int prec( int n, const double x[], double u[], const double v[], const void * );<br>int fun_diag( int n, const double x[], double *f, const void * );<br>int grad_diag( int n, const double x[], double g[], const void * );
int hess_diag( int n, int ne, const double x[], double hval[], const void \star );<br>int hessprod_diag( int n, const double x[], double u[], const double v[],
                         bool got_h, const void * );
int main(void) {
     // Derived types
     void *data;
     struct arc_control_type control;
```

```
struct arc_inform_type inform;
// Set user data
struct userdata_type userdata;
userdata.p = 4.0;
// Set problem data
int n = 3; // dimension
int ne = 5; // Hesssian elements
int H_row[] = {1, 2, 3, 3, 3}; // Hessian H
int H_col[] = \{1, 2, 1, 2, 3\}; // NB lower triangle
int H_ptr[] = \{1, 2, 3, 6\}; // row pointers
// Set storage
double g[n]; // gradient
char st;
int status;
printf(" Fortran sparse matrix indexing\n\n");
printf(" tests options for all-in-one storage format\n\n");
for(int d=1; d \leq 5; d++){
    // Initialize ARC
    arc_initialize( &data, &control, &status );
    // Set user-defined control options
    control.f_indexing = true; // Fortran sparse matrix indexing
    //control.print_level = 1;
     // Start from 1.5
double x[] = {1.5,1.5,1.5};
    switch(d){
        case 1: // sparse co-ordinate storage
              st = 'C';
              arc_import( &control, &data, &status, n, "coordinate",
ne, H_row, H_col, NULL );
              arc_solve_with_mat( &data, &userdata, &status,
                                  n, x, g, ne, fun, grad, hess, prec );
             break;
         case 2: // sparse by rows
              st = 'R';
              arc_import( &control, &data, &status, n, "sparse_by_rows",
ne, NULL, H_col, H_ptr);
              arc_solve_with_mat( &data, &userdata, &status,
n, x, g, ne, fun, grad, hess, prec );
             break;
         case 3: // dense
              st = 'D':
              arc_import(&control, &data, &status, n, "dense",
ne, NULL, NULL, NULL );
              arc_solve_with_mat( &data, &userdata, &status,
                                  n, x, g, ne, fun, grad, hess_dense, prec );
             break;
         case 4: // diagonal<br>st = 'I';
              arc_import( &control, &data, &status, n, "diagonal",
              ne, NULL, NULL, NULL );
arc_solve_with_mat( &data, &userdata, &status, n, x, g,
                                  ne, fun_diag, grad_diag, hess_diag, prec );
             break;
         case 5: // access by products<br>st = 'P';
              arc_import( &control, &data, &status, n, "absent",
ne, NULL, NULL, NULL );
              arc_solve_without_mat( &data, &userdata, &status,
                                      n, x, g, fun, grad, hessprod, prec );
             break;
     }
arc_information( &data, &inform, &status );
    if(inform.status == 0){
        printf("%c:%6i iterations. Optimal objective value = %5.2f status = %1i\n",
                 st, inform.iter, inform.obj, inform.status);
    }else{
        printf("%c: ARC_solve exit status = %1i\n", st, inform.status);
     }
//printf("x: ");
//for(int i = 0; i < n; i++) printf("%f ", x[i]);
     //printf("\n");
     //printf("gradient: ");<br>//for(int i = 0; i < n; i++) printf("%f ", g[i]);<br>//printf("\n");
    // Delete internal workspace
    arc_terminate( &data, &control, &inform );
}
printf("\n tests reverse-communication options\n\n");
// reverse-communication input/output
int eval_status;
double f = 0.0;
double u[n], v[n];
int index_nz_u[n], index_nz_v[n];
double H_val[ne], H_dense[n*(n+1)/2], H_diag[n];
for(int d=1; d <= 5; d++){
    // Initialize ARC
```

```
arc_initialize(&data, &control, &status );
// Set user-defined control options
control.f_indexing = true; // Fortran sparse matrix indexing
//{\tt control.println\_level}~=~1;// Start from 1.5
double x[]=\{1.5, 1.5, 1.5\};
switch(d){
     case 1: // sparse co-ordinate storage
         st = 'C';
         arc_import( &control, &data, &status, n, "coordinate",
         ne, H_row, H_col, NULL );<br>while(true){ // reverse-communication loop
             arc_solve_reverse_with_mat( &data, &status, &eval_status,
                                           n, x, f, g, ne, H_val, u, v );
              if(status == 0){ // successful termination
                  break;
              }else if(status < 0){ // error exit
                  break;
              }else if(status == 2){ // evaluate f
              eval_status = fun(n, x, \&f, &userdata);<br>}else if(status == 3){ // evaluate g
                  eval_status = grad(n, x, g, &userdata);
              }else if(status == 4){ // evaluate H eval_status = hess(n, ne, x, H_val, &userdata);
              }else if(status == 6){ // evaluate the product with P
                  eval_status = prec(n, x, u, v, s)userdata);
              }else{
                 printf(" the value %1i of status should not occur\langle n'',
                    status):
                  break;
              }
         }
         break;
     case 2: // sparse by rows<br>st = 'R';
         arc_import( &control, &data, &status, n, "sparse_by_rows", ne,
         NULL, H_col, H_ptr );
while(true){ // reverse-communication loop
             arc_solve_reverse_with_mat( &data, &status, &eval_status,
                                           n, x, f, g, ne, H_val, u, v );
              if(status == 0) { // successful termination
                  break;
              }else if(status < 0){ // error exit
                  break;
              }else if(status == 2){ // evaluate f
                  eval_status = fun(n, x, &f, &userdata);
              }else if(status == 3){ // evaluate g
                  eval_status = \frac{1}{2} (n, x, g, &userdata);
              \text{le} if(status == 4) { // evaluate H
              eval_status = hess(n, ne, x, H_val, &userdata);<br>}else if(status == 6){ // evaluate the product with P
                  eval_status = prec(n, x, u, v, &userdata);
              }else{
                  \frac{1}{2} printf(" the value %1i of status should not occur\n",
                    status);
                  break;
              }
         }
         break;
     case 3: // dense
         st = 'D';
         arc_import( &control, &data, &status, n, "dense",
                     ne, NULL, NULL, NULL );
         while(true){ // reverse-communication loop
              arc_solve_reverse_with_mat( &data, &status, &eval_status,
              n, x, f, g, n*(n+1)/2, H_{\text{dense}}, u, v);<br>if(status == 0){ // successful termination
                  break;
              }else if(status < 0){ // error exit
                  break;
              }else if(status == 2){ // evaluate f
              eval_status = fun(n, x, \&f, &userdata);<br>}else if(status == 3){ // evaluate g
              eval_status = grad(n, x, g, &userdata);<br>}else if(status == 4){ // evaluate H
                  eval_status = hess_dense(n, n*(n+1)/2, x, H_dense,
                                               &userdata);
              }else if(status == 6){ // evaluate the product with P
                  eval_status = prec(n, x, u, v, &userdata);
              }else{
                 printf(" the value %1i of status should not occur\langle n'',
                    status);
                  break;
              }
         \lambdabreak;
     case 4: // diagonal
```

```
st = 'T';
                  arc_import( &control, &data, &status, n, "diagonal",
ne, NULL, NULL, NULL );
                 while(true){ // reverse-communication loop
                     arc_solve_reverse_with_mat( &data, &status, &eval_status,
                                                  n, x, f, q, n, Hdiag, u, v );
                      if(status == 0){ // successful termination
                          break;
                      }else if(status < 0){ // error exit
                          break;
                      lelse if(status == 2) { // evaluate f
                          eval_status = fun_diag(n, x, &f, &userdata);
                      \text{else if}(\text{status == 3}) { // evaluate q}eval_status = grad_diag(n, x, g, &userdata);
                      }else if(status == 4){\frac{7}{4}// evaluate H
                          eval_status = hess_diag(n, n, x, H_diag, &userdata);
                      }else if(status == 6){ // evaluate the product with P
                          eval_status = prec(n, x, u, v, &userdata);
                      }else{
                         printf(" the value %1i of status should not occur\n",
                            status):
                          break;
                      }
                 }
                 break;
             case 5: // access by products<br>st = 'P';
                  arc_import( &control, &data, &status, n, "absent",
ne, NULL, NULL, NULL );
                 while(true){ // reverse-communication loop
                      arc_solve_reverse_without_mat( &data, &status, &eval_status,
n, x, f, g, u, v );
                      if(status == 0){ // successful termination
                          break;
                      }else if(status < 0){ // error exit
                         break;
                      \text{le} if(status == 2){ // evaluate f
                         eval_status = fun(n, x, \&f, &userdata);
                      }else if(status == 3){ // evaluate g
                          eval_status = \alpha (n, x, g, &userdata);
                      }else if(status == 5) { // evaluate H
                      eval_status = hessprod(n, x, u, v, false, &userdata);
}else if(status == 6){ // evaluate the product with P
                          eval_status = prec(n, x, u, v, &userdata);
                      }else{
                         printf(" the value %1i of status should not occur\n",
                           status);
break;
                      }
                 }
                 break;
         }
        arc_information( &data, &inform, &status );
        if(inform.status == 0){
             printf("%c:%6i iterations. Optimal objective value = %5.2f status = %1i\n",
                    st, inform.iter, inform.obj, inform.status);
         }else{
            printf("%c: ARC solve exit status = i\in\{1, 2, \ldots, r\}, inform.status);
         \lambda//print(f(x: ");//for(int i = 0; i < n; i++) printf("\\fing ", x[i]);<br>//printf("\n");
         //printf("gradient: ");
         // for(int i = 0; i < n; i++) printf("%f", g[i]);
         //print(f("n");
         // Delete internal workspace
        arc_terminate( &data, &control, &inform );
    }
}
// Objective function
int fun( int n, const double x[], double *f, const void *userdata ){
    struct userdata_type *myuserdata = (struct userdata_type *) userdata;
    double p = myuserdata->p;*f = pow(x[0] + x[2] + p, 2) + pow(x[1] + x[2], 2) + cos(x[0]);return 0;
}
// Gradient of the objective
int grad( int n, const double x[], double g[], const void *userdata ){
    struct userdata_type *myuserdata = (struct userdata_type *) userdata;
    double p = myuserdata->p;<br>g[0] = 2.0 * (x[0] + x[2] + p) - sin(x[0]);g[1] = 2.0 \times (x[1] + x[2]);
    g[2] = 2.0 \times (x[0] + x[2] + p) + 2.0 \times (x[1] + x[2]);
     return 0;
}
// Hessian of the objective
int hess( int n, int ne, const double x[], double hval[],
```

```
const void *userdata ){
     hval[0] = 2.0 - \cos(x[0]);<br>hval[1] = 2.0;hval[2] = 2.0;
hval[3] = 2.0;
    hval[4] = 4.0;return 0;
}
// Dense Hessian
int hess_dense( int n, int ne, const double x[], double hval[], const void *userdata ){
     hval[0] = 2.0 - \cos(x[0]);hval[1] = 0.0;hval[2] = 2.0;hval[3] = 2.0;hval[4] = 2.0;
    hval[5] = 4.0;return 0;
}
// Hessian-vector product
int hessprod( int n, const double x[], double u[], const double v[],
                 bool got_h, const void *userdata ){
     u[0] = u[0] + 2.0 \times (v[0] + v[2]) - cos(x[0]) \times v[0];<br>
u[1] = u[1] + 2.0 \times (v[1] + v[2]);
    u[2] = u[2] + 2.0 \times (v[0] + v[1] + 2.0 \times v[2]);
    return 0;
}
// Apply preconditioner
int prec( int n, const double x[], double u[], const double v[],
          const void *userdata ){
    u[0] = 0.5 * v[0];<br>u[1] = 0.5 * v[1];u[2] = 0.25 + v[2];return 0;
}
 ,<br>// Objective function
int fun_diag( int n, const double x[], double *f, const void *userdata ){
struct userdata_type *myuserdata = (struct userdata_type *) userdata;
     double p = myuserdata - >p;
     *f = pow(x[2] + p, 2) + pow(x[1], 2) + cos(x[0]);return 0;
}
// Gradient of the objective
int grad_diag( int n, const double x[], double g[], const void *userdata ){
     struct userdata_type *myuserdata = (struct userdata_type *) userdata;
     double p = myuserdata->p;g[0] = -\sin(x[0]);<br>
g[1] = 2.0 * x[1];<br>
g[2] = 2.0 * (x[2] + p);return 0;
}
// Hessian of the objective
int hess_diag( int n, int ne, const double x[], double hval[],<br>
const void *userdata ){<br>
hval[0] = -cos(x[0]);
     hval[1] = 2.0;
hval[2] = 2.0;
     return 0;
}
// Hessian-vector product
int hessprod_diag( int n, const double x[], double u[], const double v[],
bool got_h, const void *userdata ){
     u[0] = u[0] + - \cos(x[0]) + v[0];u[1] = u[1] + 2.0 \times v[1];u[2] = u[2] + 2.0 \times v[2]return 0;
}
```
# **Index**

<span id="page-40-0"></span>arc\_control\_type, [8](#page-11-2) arc\_import galahad arc.h, [13](#page-16-4) arc\_inform\_type, [11](#page-14-3) arc\_information galahad\_arc.h, [24](#page-27-1) arc\_initialize galahad\_arc.h, [12](#page-15-4) arc\_read\_specfile galahad arc.h, [13](#page-16-4) arc\_reset\_control galahad\_arc.h, [14](#page-17-2) arc\_solve\_reverse\_with\_mat galahad arc.h, [19](#page-22-2) arc\_solve\_reverse\_without\_mat galahad\_arc.h, [21](#page-24-1) arc\_solve\_with\_mat galahad\_arc.h, [15](#page-18-2) arc\_solve\_without\_mat galahad\_arc.h, [17](#page-20-2) arc\_terminate galahad\_arc.h, [25](#page-28-3) arc\_time\_type, [11](#page-14-3) galahad arc.h, [7](#page-10-2) arc\_import, [13](#page-16-4) arc\_information, [24](#page-27-1) arc\_initialize, [12](#page-15-4) arc\_read\_specfile, [13](#page-16-4) arc\_reset\_control, [14](#page-17-2) arc\_solve\_reverse\_with\_mat, [19](#page-22-2) arc\_solve\_reverse\_without\_mat, [21](#page-24-1) arc\_solve\_with\_mat, [15](#page-18-2) arc\_solve\_without\_mat, [17](#page-20-2) arc\_terminate, [25](#page-28-3)